Česká zemědělská univerzita v Praze

Provozně ekonomická fakulta

Katedra Informačních technologií

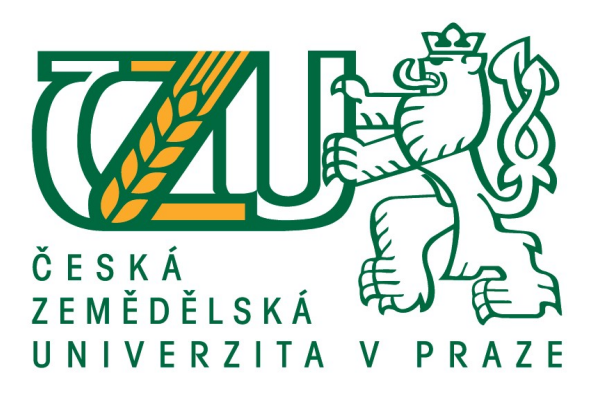

# Diplomová práce

# Nové trendy v oblasti elektronické komerce

Lukáš Valta

© 2016 ČZU v Praze

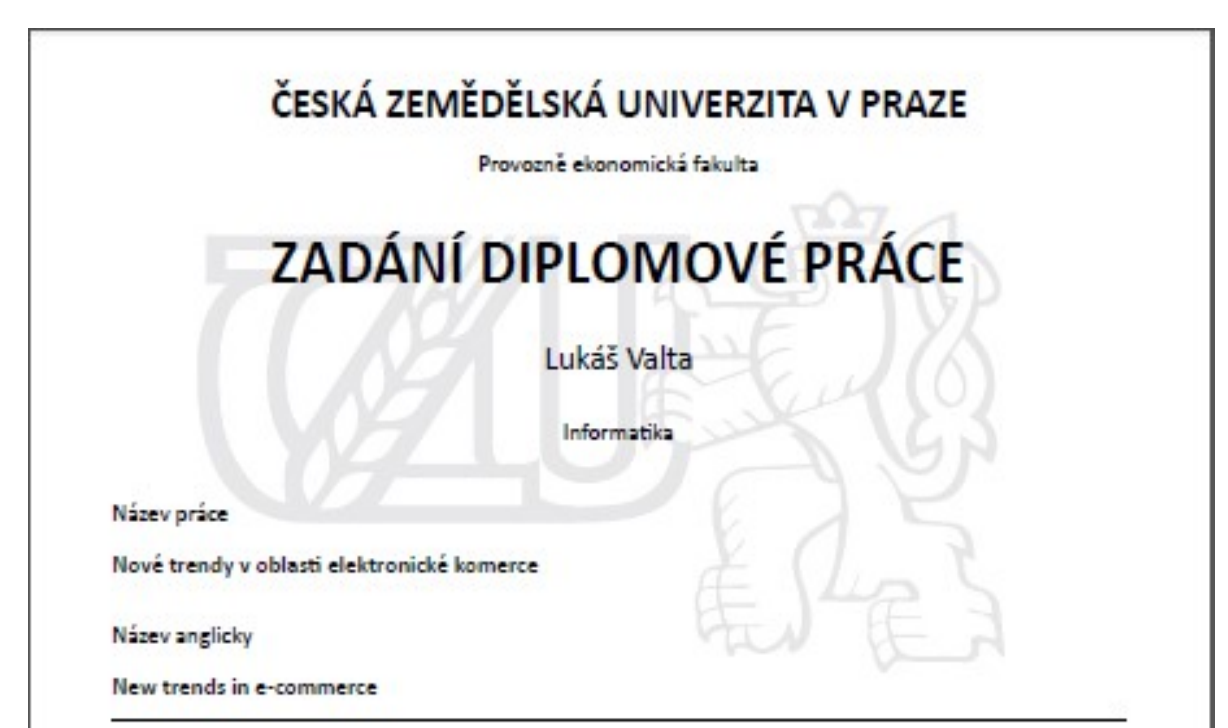

#### Cile práce

Cílem diplomové práce je analyzovat současné trendy v oblasti elektronické komerce zejména s přihlédnutím ke stále většímu využívání mobilních zařízení. Praktickým cílem práce je na základě provedených šetření vytvořit komplexní návrh a provést implementaci webové prezentace.

#### Metodika

Řešení problematiky bakalářské práce bude založeno na studiu a analýze odborných informačních zdrojů. Praktická část práce bude zaměřena na vypracování případové studie z oblasti elektronické komerce. Konkrétně bude dle poznatků z rešeršní části vytvořena a následně zhodnocena komplexní webová prezentace.

Na základě syntézy teoretických poznatků a výsledků praktické části práce budou formulovány závěry bakalářské práce.

Oficiální dokument \* Česká zemědělská univerzita v Praze \* Kamýcká 129, 165 21 Praha 6 - Suchdol

Doporučený rozsah práce  $60 - 80$  stran

Klíčová slova

Internetový obchod, e-shop, mobilní zařízení, marketing, propagace, SEO

Doporučené zdroje informací

BLAŽKOVÁ, M. Jak využít internet v marketingu : krok za krokem k vyšší konkurenceschopnosti. Praha: Grada, 2005. ISBN 80-247-1095-1.

HORTON, J. PrestaShop : vytváříme a provozujeme vlastní e-shop. Brno: Computer Press, 2011. ISBN 978-80-251-3441-2.

MIKULÁŠKOVÁ, P. - SEDLÁK, M. Jak vytvořit úspěšný a výdělečný internetový obchod. Brno: Computer Press, 2015. ISBN 978-80-251-4383-4.

PECOCK, M. Programujeme vlastní e-shop v PHP 5. ISBN: 978-800-251-3181-7

SCULLEY, A B. - WOODS, W W A. 828 Internetová tržiště : revoluce v obchodování mezi firmami. Praha: Grada, 2001. ISBN 80-247-0081-6.

SEDLÁČEK, J. Internet II : komerční využití. Praha: Vysoká škola ekonomická, Fakulta mezinárodních vztahů, 1999. ISBN 80-7079-839-4.

WOODS, W W A. Internetová tržíště B2B pro 21. století : [nové perspektivy obchodování]. Unhošť: Petr Wimmer ve spolupráci s Immo-press, a.s., 2004. ISBN 80-239-3899-1.

Předběžný termín obhajoby 2015/16 LS-PEF

Vedoucí práce Ing. Petr Benda, Ph.D.

Garantující pracoviště Katedra informačních technologií

Elektronicky schváleno dne 28. 10. 2015

Elektronicky schváleno dne 11. 11. 2015

Ing. Jiří Vaněk, Ph.D. Vedoucí katedry

Ing. Martin Pelikán, Ph.D.

Dékan

V Praze dne 20.03.2016

Oficiální dokument \* Česká zemědělská univerzita v Praze \* Kemýcká 129, 165 21 Praha 6 - Suchdol

## Čestné prohlášení

Prohlašuji, že svou diplomovou práci "Nové trendy v oblasti elektronické komerce" jsem vypracoval samostatně pod vedením vedoucího diplomové práce a s použitím odborné literatury a dalších informačních zdrojů, které jsou citovány v práci a uvedeny v seznamu použitých zdrojů na konci práce. Jako autor uvedené diplomové práce dále prohlašuji, že jsem v souvislosti s jejím vytvořením neporušil autorská práva třetích osob.

V Praze dne 31.3.2016

## Poděkování

Rád bych touto cestou poděkoval panu Ing. Petru Bendovi Ph.D. za cenné námitky a připomínky

# Nové trendy v oblasti elektronické komerce

#### Souhrn

Diplomová práce se zabývá analýzou současných trendů v oblasti elektronické komerce s přihlédnutím na stále větší využívání mobilních telefonů. Elektronická komerce je široký pojem. Diplomová práce analyzuje trendy v elektronické komerci ve vztahu B2C. Nejprve je vymezen pojem elektronická komerce, její historie a rozvoj. Další část je zaměřena na trendy v elektronickém obchodování se zaměřením na stále větší rozšíření a využívání mobilních telefonů nebo-li "smartphounů". Do elektronického obchodování spadají také trendy v oblasti elektronické online platby a e-marketingu. Tímto se zabývá další část práce. V praktické části diplomové práce na základě provedených šetření je vytvořen komplexní návrh a implementace webové prezentace.

Klíčová slova: Internetový obchod, e-shop, mobilní zařízení, reklama, propagace, mobilní platby

# New trends in e-commerce

### Summary

This thesis analyzes the current trends in e-commerce, taking into account the increasing use of mobile phones. Electronic commerce is a broad concept. The thesis analyzes trends in electronic commerce in B2C relationship. First, it defines the notion of electronic commerce, its history and development. Another section focuses on trends in e-commerce with a focus on increasing the expansion and use of mobile phones or "smartphones". EBusiness also fall trends in electronic online payments and e-marketing. This addresses another part. In the practical part of the thesis on the basis of the investigation is a comprehensive design and implementation of the website.

Keywords: eshop, mobile device, promotion, advertisement, mobile payments

## Obsah

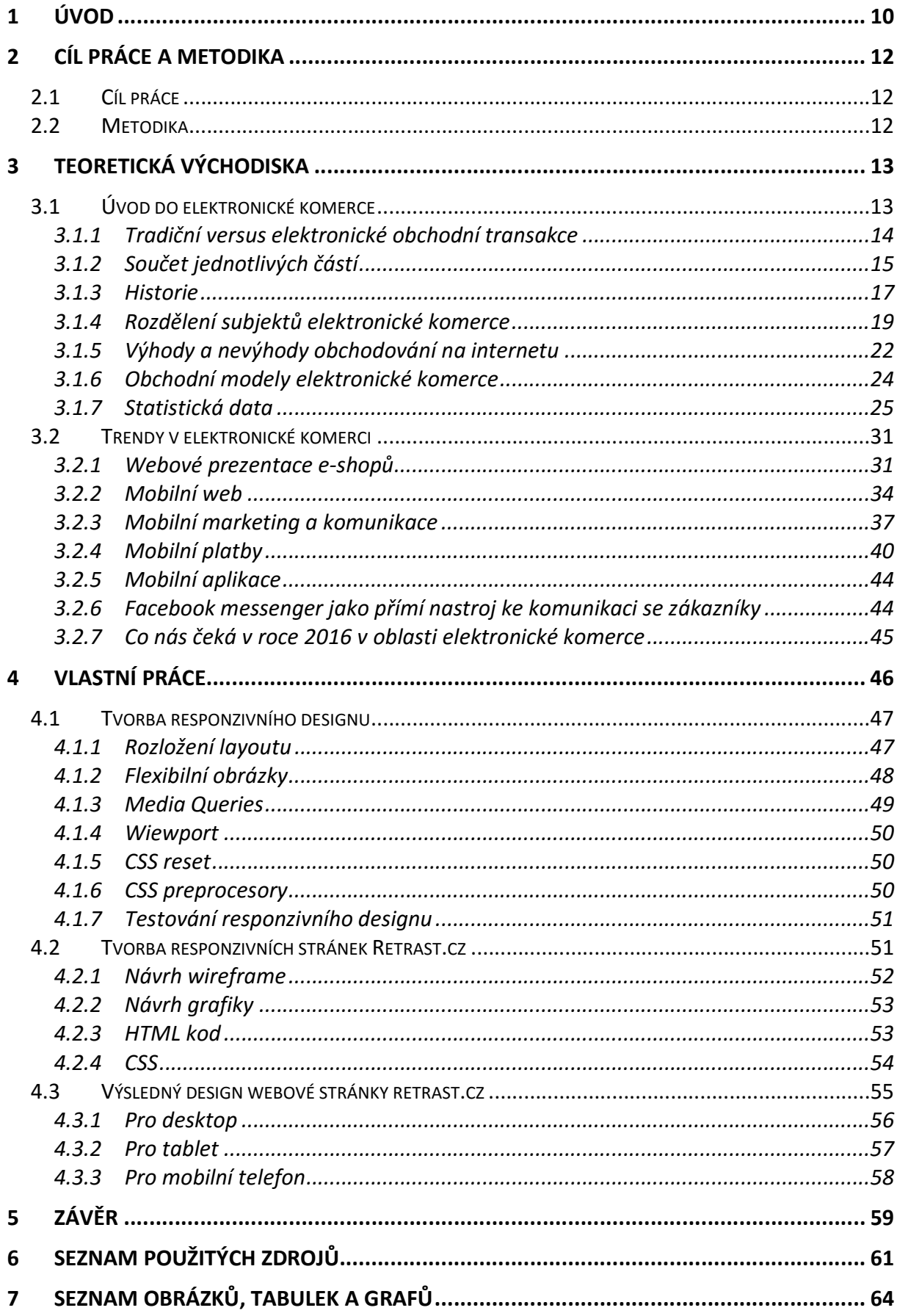

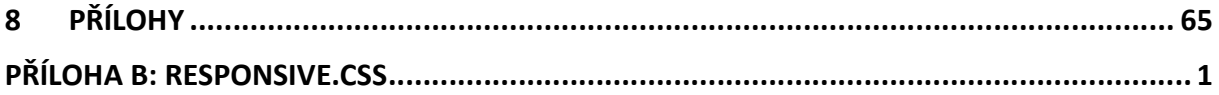

# 1 Úvod

Přibližně do roku 1969 jsme si ani nedokázali představit, že by mohl existovat nějaký internet, natož abychom si představili, že se na internetu budeme z pohledu firmy obchodovat a z pohledu zákazníka nakupovat nejrůznější zboží a služby. Ať už se jedná o hmotné produkty, potraviny nebo služby. Samotný internet vznikl až po roce 1969, kdy byla nejdříve zprovozněna síť ARPANET se 4 uzly, což byl předchůdce právě dnešního internetu. Dnes si většina lidí na světě nedokáže život bez internetu ani představit. Když potřebujeme něco vědět nebo zjistit, první co nás napadne je, že to zjistíme na internetu. Internet je plný nejrůznějších informací. Právě díky stále rozrůstajícím se technologiím a možnostem na internetu, vznikl ebussines. V současné době jsme svědky boomu e-bussinesu. Internet se stal mocným nástrojem v podnikání. Můžeme s čistým svědomím říci, že dnešní ekonomika se proměňuje v ekonomiku digitální. Pro digitální ekonomiku je typické, že informační toky přecházejí z dosavadní hmotné podoby do podoby nehmotné. Je to silný stimul pro rozvoj ekonomiky, ale nejen pro ni, ale také pro celou společnost.

 Všechna odvětví a činnosti jsou ovlivněny informačními technologiemi. Se stále dokonalejšími informačními technologiemi většina firem i jednotlivců udržuje krok s moderní dobou a vstupuje do e-bussinesu. Tato oblast je relativně nová, první internetové obchody začaly vznikat v 90. letech minulého století ve Spojených státech amerických. V české republice okolo roku 1995.

V diplomové práci se zabývám užším pojetím e-bussinesu a to oblastí elektronické komerce.

 Internetový obchod už není pouhým pojmem, jako tomu bylo před několika lety. Naopak se stal součástí našeho každodenního života. Nákupy na internetu každým rokem rostou a to hlavně kvůli nižším cenám a pohodlí při nákupu. Díky velké konkurenci v každém oboru, marže některých firem jsou sníženy na minimum. Jelikož firmy potřebují z něčeho profitovat, nahrazují cenu poskytnutím nejlepších služeb. Jedná se například o kvalitní servis, kvalitu produktů a rychlosti dodávek. Další důležitou součástí internetového obchodu je jeho propagace, reklama a příjemné intuitivní prostředí. V neposlední řadě je důležitá péče o zákazníky. Jejich míra spokojenosti musí být na nejvyšší úrovni, aby tak měli důvod, se do obchodu vrátit, zůstat mu věrný a tím generovat obchodu další zisk.

Internetový obchod se stal tak populárním u zákazníků díky obrovskému výběru zboží a spoustou užitečných informací, které jim pomáhají k rozhodování, jestli daný produkt či službu koupit nebo ne. Zákazníky internetových obchodů nebo-li klienty můžeme rozdělit do několika skupin. Jsou zákazníci, kteří internetové obchody vůbec nevyužívají a raději si zajdou do kamenné prodejny, kde si zboží mohou osahat a vyzkoušet. Další skupinou jsou ti, kteří nakupují v internetových obchodech kvůli nižší ceně, ale využívají k tomu informace z kamenných prodejen. Poslední skupinou jsou ti, kteří nakupují pouze přes internet a šetří tím tak čas i peníze.

Dále musíme také přihlédnout na stále větší rozvoj a využívání chytrých mobilních telefonů "smartphounů". Moderní doba se posunula na takovou úroveň, že většina lidí začíná využívat k internetovému obchodu a transakcím mobilní telefony a ne počítače. A to z toho důvodu, že nám to moderní technologie umožňují a přístup k internetu přes mobilní telefon máme snad na každém místě v České republice. V neposlednířadě máme mobilní telefony stále při ruce.

 Práce si klade za cíl analyzovat součastné trendy v elektronické komerci se zaměřením právě na chytré mobilní telefony.

## 2 Cíl práce a metodika

## 2.1 Cíl práce

Cílem diplomové práce je analyzovat současné trendy v oblasti elektronické komerce zejména s přihlédnutím ke stále většímu využívání mobilních zařízení. Praktickým cílem práce je na základě provedených šetření vytvořit komplexní návrh a provést implementaci webové prezentace.

## 2.2 Metodika

Řešení problematiky diplomové práce bude založeno na studiu a analýze odborných informačních zdrojů. Praktická část práce bude zaměřena na vypracování případové studie z oblasti elektronické komerce. Konkrétně bude dle poznatků z rešeršní části vytvořena a následně zhodnocena komplexní webová prezentace. Na základě syntézy teoretických poznatků a výsledků praktické části práce budou formulovány závěry diplomové práce.

## 3 Teoretická východiska

## 3.1 Úvod do elektronické komerce

Co je elektronická komerce, též označována jako e-commerce, nebo elektronické obchodování?

"Elektronická komerce je poměrně široký pojem používaný k označení veškerých obchodních transakcí realizovaných za pomoci internetu a dalších elektronických prostředků".(Adaptic s.r.o. ©2005-20126)

"Elektronická komerce označuje všechny obchodní transakce, realizované na internetu nebo pomocí elektronických komunikačních prostředků. Zahrnuje internetový nákup a prodej, elektronické platby, SEO"(Význam slova, ©2010-2016)

Než si definujeme elektronickou komerci, musíme si uvědomit, z čeho se skládá tradiční komerce. Tradiční komerce obsahuje více než jen prodej předmětu a následnou platbu. Musíme si uvědomit, co je součástí prodejního cyklu bez využití elektronické komerce. Firmy vyvíjejí a vyrábějí nové výrobky, které umisťují na trh, distribujují je a poskytují servis zákazníkům. Tím uspokojují potřeby trhu a generují si pro sebe příjmy. Zákazník nejprve potřebuje rozpoznat potřebu něčeho, co potřebuje nebo chce. Zákazníci před koupí produktu hledají právě informace o tomto produktu nebo službě, a dále hledají místo, kde požadované zboží prodávají a porovnají varianty, které nalezli. Jedná se například o cenu, službu, referenci atd. Samotný prodej může ještě obsahovat dohadování o ceně, množství, podmínkách dodání a možná i právní otázky. Prodejní cyklus nekončí dodáním produktu, ale pokračuje dalšími kroky, jako je podpora zákazníka, která je velmi důležitá a plyne z ní užitek oběma stranám. Jak zákazníkovi tak i prodejci.

Jakmile zjistíme, kolik úloh a procesů je zahrnuto v tradiční komerci, musíme odmítnout zjednodušené definice komerce jakožto pouhé nakupování a prodávání výrobků. Měli bychom rovněž zamítnout stejně zjednodušené definice elektronické komerce viz výše.

Elektronická komerce je systém, který neobsahuje pouze ty transakce, jež jsou centrem nákupu a prodeje zboží a služeb sloužící k přímé tvorbě příjmů, ale také ty transakce, které podporují produkci příjmu. Typickým příkladem může být tvorba poptávky pro dané zboží a služby, podpora prodeje a služby zákazníkům nebo usnadnění komunikace mezi obchodními partnery. Elektronická komerce je postavena na výhodách a struktuře tradiční komerce s přidání flexibility, kterou poskytují elektronické sítě. (KOSIUR 1998, s. 10)

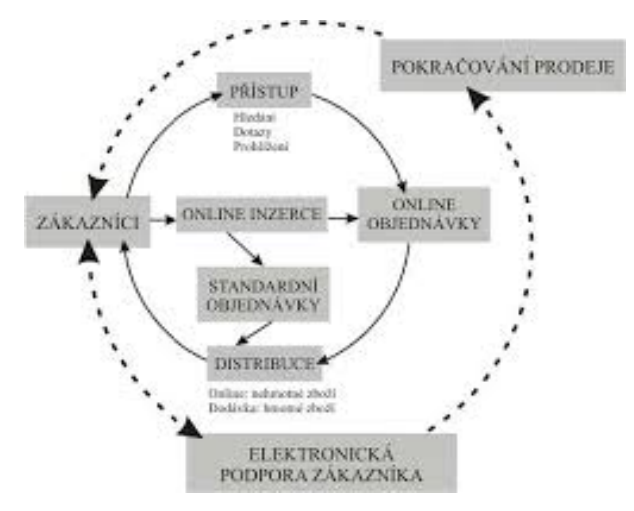

Obrázek 1 Cyklus elektronické komerce [zdroj: KOSIUR 1998, s. 4]

Elektronická komerce přináší jak nové formy podnikání, tak i způsoby jak podnikat. Velká část firem v dnešní době ke svým fyzickým obchodům právě spouštějí i internetové obchody. Definice elektronické komerce není statická a to z toho důvodu, protože nejsou plně využity součastné technologické možnosti a lidé objevují stále nové a nové možnosti a technologie, které v budoucnu umožní nové obchodní činnosti a příležitosti.

| Krok prodejního cyklu                                             | Trdiční komerce (využito<br>více medií) | Elektronická komerce (využito jedno<br>medium) |
|-------------------------------------------------------------------|-----------------------------------------|------------------------------------------------|
| Získání informací o<br>produktu                                   | časopisy, letáky, online<br>katalogy    | webové stránky                                 |
| Vyžádání předmětu                                                 | Tištěné formuláře, dopisy               | e-mail                                         |
| Schválení objednávky                                              |                                         |                                                |
| Ověření katalogu, cen                                             | katalogy                                | online katalog                                 |
| Ověření dostupnosti<br>produktu a potvrzení<br>ceny               | telefon, fax                            |                                                |
| Generování objednávky                                             | tištěný formulář                        | email, webové stránky                          |
| Poslání objednávky<br>(kupující), příjem<br>objedávky (dodavatel) |                                         |                                                |

3.1.1 Tradiční versus elektronické obchodní transakce

| Určení priority<br>objednávky                                |                                   | online databáze                 |
|--------------------------------------------------------------|-----------------------------------|---------------------------------|
| Kontrola zásob na<br>skladě                                  | tištěný formulář, telefon,<br>fax | online databáze, webové stránky |
| Rozvrhnutí dodávky                                           | tištěný formulář                  | e-mail, online databáze         |
| Generování faktury                                           | tištěný formulář                  | online databáze                 |
| Příjem zboží                                                 | přepravce                         |                                 |
| Potvrzení účtenky                                            | tištěný formulář                  | e-mail                          |
| poslání faktury<br>(dodavatel), příjem<br>faktury (kupující) | pošta                             | email, EDI                      |
| Rozvržení platby                                             | tištěný formulář                  | EDI, online databáze            |
| Poslání patby (kupující),<br>příjem platby<br>(dodavatel)    | pošta                             | EDI, EFT                        |

Tabulka 1 Nové a staré způsoby nákupu produktu [zdroj: KOSIUR 1998, s. 6]

## 3.1.2 Součet jednotlivých částí

Nyní se podíváme na 5 obchodních procesů elektronické komerce zobrazených na obrázku č.2: sdílení informací, objednávání, platby, splnění objednávek a služby a podpora

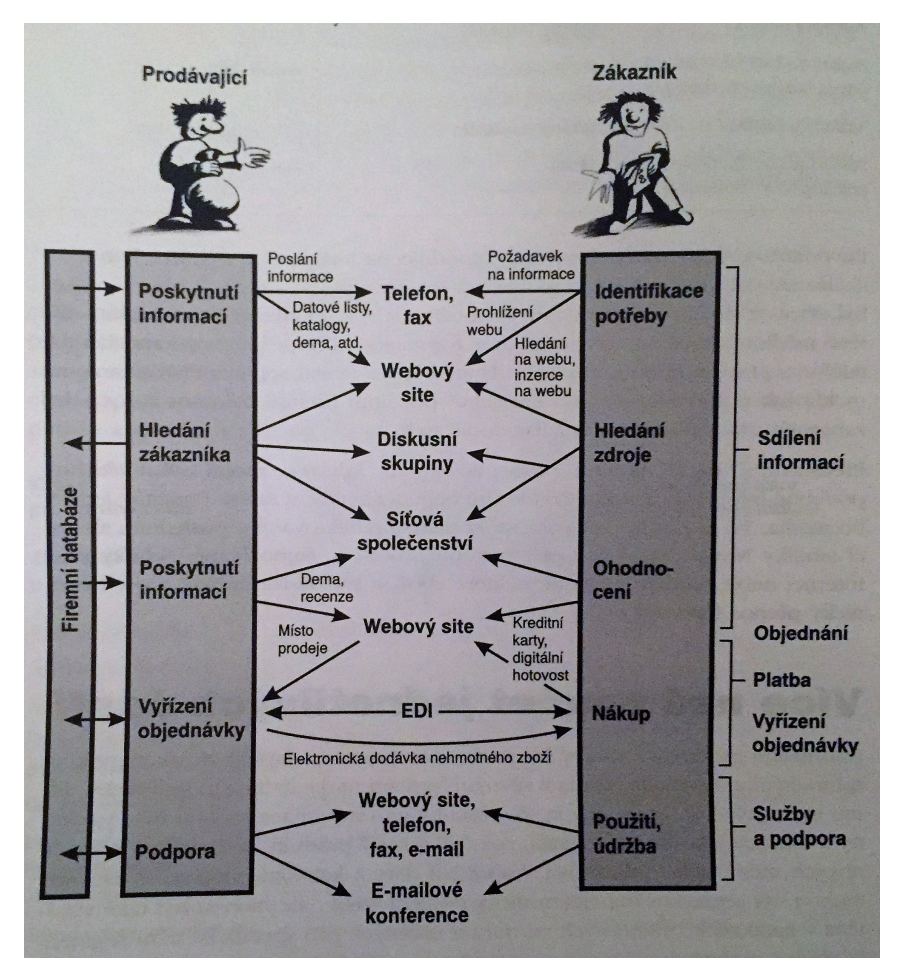

Obrázek 2 Elektronická komerce a obchodní procesy [zdroj: KOSIUR 1998, s. 8]

### Sdílení informací

Než uskutečníme první prodej, musíme oslovit a informovat zákazníky o našich výrobcích a službách. To si vyžaduje reklamu a marketing. Nebo-li poskytnutí informací zákazníkům, které si sami vyhledají. Potencionální zákazník musí dostat informace o naší firmě a našich výrobkách nebo službách. My zatím navrhujeme výrobky a služby podle jejich potřeb. S elektronickou komercí jsou tyto dva cíle ruku v ruce.

 World Wide Web je efektivním nástrojem pro komunikaci se zákazníky. Můžeme navrhnout web site tak, aby obsahoval katalog našich produktů nebo služeb, ve kterých bude možné hledat a získávat nové informace o produktech. Díky tomu můžeme získávat data o tom, které produkty jsou nejvíce žádané. Nebo můžeme získat další data, které se týkají návštěvnosti našeho webu. Můžeme také získávat aktivně informace tím, že zákazníkům poskytneme stránku s komentáři. Informace které získáváme o zákaznících při prohlížení webu nebo při vytváření objednávky si můžeme dát dohromady demografické údaje zákazníků s požadovanými výrobky. Všechny tyto informace můžou velice pomoci při

marketingové a prodejní strategii. Internet nám nabízí nespočet různých způsobů jak poskytnout podporu svým zákazníkům.

#### Objednávání

Pro zákazníky by měla být elektronická objednávka na zboží nebo služby naší firmy rutiní záležitostí. Nesmíme však zapomínat na možnost objednávat zboží emailem nebo telefonicky.

#### Platba

Nyní přichází na řadu příjem peněz za naše výrobky nebo služby. Díky velkým možnostem platebních mechanismů je toto nejrychleji se měnící a nejméně jasná část elektronické komerce. Spotřebitelé můžou používat nejrůznější metody platby a to kreditní karty, elektronické šeky, digitální hotovost atd.

Firmy využívají EDI po internetu pro transakce se svými dodavateli.

#### Vyřízení objednávky

Naše ekonomika je závislá každodenním přenosu obrovského množství informací. Můžeme použít internet k přenosu našich služeb, jestliže obchodujeme v oblasti elektronických dat, jako je software, dokumentace, programové patche atd. Pokud obchodujeme s fyzickým zbožím, nemůžeme své zboží dodávat po internetu, ale můžeme využít EDI k informování přepravců našeho zboží, které potřebujeme transportovat. Internet nám poslouží ke komunikaci s dodavateli a distributory a k vzájemnému sdílení informací ať už se jedná třeba o stavu zásob apod.

#### Služby a podpora

Vztah mezi zákazníkem a firmou nekončí prodejem. Prodej může být právě začátkem plodného a dlouhého vzájemného vztahu. Nejenom, že zákazník bude třeba potřebovat pomoct či radu s naším výrobkem nebo službou, ale i naše firma může mít zájem o spolupráci se zákazníkem, aby zlepšila své výrobky nebo služby.

Údaje jako jsou technická data, vlastnosti a způsoby použití výrobku, FAQ poskytující odpovědi na nejčastější otázky, update software, ovladače, jsou jen minimum z oblasti informací, které můžeme zpřístupnit našim zákazníkům na internetu.

#### 3.1.3 Historie

Velké organizace již v 60. letech minulého století na soukromích sítí používaly elektronickou komerci k provádění transakcí mezi sebou. Jednalo se o výměnu dat (EDI). Přibližně ve stejné době využívaly banky specializované sítě pro elektronický transfer peněz. Stále větší popularita internetu a zvláště příchod elektronické komerce mění přístup, jakým individuální uživatelé a firmy všech velikostí přistupují k internetu.

Internet mění způsob řízení obchodů mnoha firem. Stále více firem využívá internet, tím se rozšiřují možnosti elektronické komerce mezi firmami, a elektronická komerce se stala zcela běžnou součástí obchodu.

Pro většinu lidí znamená elektronická komerce nákup a prodej zboží a služeb přes internet. Elektronická komerce není jen o nákupu a prodeji, ale má více aspektů. Od svých počátků se týkala řízení nákupních a prodejních transakcí a následných peněžních transferů přes počítačové sítě. V součastné době se však rozvinula natolik, že zahrnuje i prodej a koupi nových komodit, jako jsou například elektronické informace.

Původní elektronická komerce spočívala v transakcích mezi velkými korporacemi, bankami a dalšími finančními institucemi. Internet byl způsob, jak přenést elektronickou komerci k individuálnímu spotřebiteli. Z toho důvodu se začala podnikatelská veřejnost více zajímat o elektronickou komerci týkající se spotřebitele. Firmy všech velikostí začínají využívat výhod internetu ke snížení nákladů na elektronickou komerci: buď náhradou stávajících sítí internetem, nebo použitím internetu, jako dalšího komunikačního media, či převedení svých obchodních dat do digitální formy. Převedení dat do digitální formy není žádnou novinkou. Děje se to více než desetiletí a tento proces pokračuje dále, Hlavním důvodem je, že osobní počítače se staly standardním vybavením většiny firem.(KOSIUR 1998, s. 18)

#### Historie elektronické komerce ve světě – USA

Elektronická výměny dat (tzv. EDI) se zrodila již v šedesátých letech 20. století. První aplikace EDI byly spuštěny na soukromých počítačových sítích a přibližně ve stejnou dobu začaly banky v USA používat specializované sítě pro elektronický transfer peněz. (www.fi.muni.cz/usr/jkucera/pv109/2001/xcodl.html, online, cit 23.10.2015).

Vznik elektronické komerce byl podmíněn možností užití Internetu pro komerční účely, což byl v roce 1991. V roce 1992 bylo na celém světě k Internetu připojeno milion počítačů. Severoamerická administrativa viděla v Internetu a jeho komerčním užití velký potenciál pro národní rozvoj, hlavně ve zvyšování konkurenční schopnosti americké ekonomiky, proto byl Internet zpřístupněn pro komerční účely. Zpřístupnění Internetu pro komerční účely mělo za následek rapidní nárůst počtu připojených počítačů k Internetu. Komerční sféra viděla již v roce 1992 v Internetu zdroj nových informací a také nový trh.

Ačkoli Internet začal být používán širokou veřejností v roce 1994. Právě v těchto letech začaly v Americe vznikat internetové obchody dnešního typu. Příkladem je třeba Amazon. Prvními nabízenými produkty byly hudební nahrávky na CD, dárkové předměty a knížky. Postupně se předmětem elektronického obchodu stala elektronika, hračky a také nábytek. S těmito produkty se začalo obchodovat později z důvodu jejich vysoké ceny.

Pro elektronickou komerci se stal hlavní rok 2000. Lidé začali chápat pojem elektronická komerce jako proces nákupu dostupného zboží a služeb přes Internet. Z počátku mnoho internetových projektů elektronické komerce zkrachovalo. Původně kamenné prodejny začaly využívat výhod elektronického obchodování. V roce 2001 bylo nejrozšířenější formou elektronické komerce prodej typu B2B. Podle statistik byly v roce 2001 uzavřeny celosvětově transakce e-commerce v hodnotě 700 bilionů USD. (www.ecommercejournal.com/articles/electronic\_commerce\_aka\_e\_commerce\_history, online, cit. 20.11.2015).

### Historie elektronické komerce v ČR

Internetové nakupování v Evropě a tedy zároveň v České republice mělo odlišný vývoj než ve Spojených Státech. Bylo to způsobeno odlišným technologickým vývojem, souvisejícím také s rozšířením platebních karet. Ve Spojených Státech, na rozdíl od evropského kontinentu, byly bez obav používány. V Evropě zákazníci příliš nedůvěřovali online platbám. V USA se naopak elektronický obchod rozvíjel právě díky jejich oblibě. Pro Českou republiku byla a je typická platba na dobírku. V USA tento způsob platby v našem provedení vůbec neznají. První aktivity elektronické komerce se v České republice začaly rozvíjet až od roku 1995. V tomto roce bylo na Internet v České republice připojeno zhruba 12 tisíc počítačů, patřících zpravidla do akademické sítě CESNET. V tomto roce byl také zrušen monopol na datové sítě a internetový průmysl v ČR, což znamenalo nastartování investic a rozvoje do informačních technologií v České Republice.(VRABEC 2006, s.88)

#### 3.1.4 Rozdělení subjektů elektronické komerce

V elektronické komerci působí mnoho subjektů, které vytvářejí vzájemné kombinace a vyjadřují mezi sebou různé obchodní vztahy. Není to jen vztah podnik a zákazník.

- $\bullet$  B (business) = podnik, firma, obchod
- $\bullet$  C (Consumer) = koncový zákazník, spotřebitel
- $\bullet$  A (Administration) = subjekt veřejné správy
- $\bullet$  E (Employee) = zaměstnanec
- G (Government) = stát, státní správa, orgány a instituce

#### B2C (Bussines to Consumer)

Tímto modelem se hlavně zabývá diplomová práce. Tento model je obchodní vztah mezi podnikatelským subjektem a spotřebitelem. B2C je nejrozšířenější a je nejčastěji spojován s internetovým obchodem e-shopem. Je to přímí prodej koncovým zákazníkům. Střetává se na něm hodně subjektů, ale hodnota a objem zboží je tu menší než u model B2B viz kapitola 3.1.4.2.

Prodej v segmentu B2C je realizován hlavně pomocí webových aplikací a virtuálních obchodů umístěných na fernetu. Hlavní doménou modelu B2C je poskytování informací o produktech. Pomocí elektronických katalogů nebo letáků umístěných na webových stránkách. Cílem je získání a udržení zákazníků. Právě pro udržení zákazníků je velmi důležitá zpětná vazba koncových spotřebitelů.

Segment B2C můžeme ještě dále členit podle toho, jakým způsobem na internetu obchodujeme.

- Distribuce a obchod probíhá kompletně prostřednictvím internetu. Tento způsob je například využíván pro přehrávání hudby nebo prohlížení elektronických knih, ale také k pronájmu nebo prodeji software či k publikování nejrůznějších informací
- Objednání a zaplacení probíhá na internetu, ale zboží je doručeno kurýrní službou nebo poštou. V tomto případě se většinou jedná o hmotné věci

#### B2B (Bussines to Bussines)

Tento model je obchodní vztah mezi dvěma podnikatelskými subjekty. Je to nejstarší složka elektronického podnikání. Tento druh elektronického obchodování se používá v distribučních a prodejních sítích, ve kterých mezi sebou komunikují výrobci, distributoři, velkoobchody, dealeři nebo obchodní zástupci. Hlavním rozdílem oproti B2C je v tom, že prodávající (výrobce, distributor, velkoobchod) zná předem nakupujícího. B2B je převážně založeno na výměně dat tvz. EDI. Mezi firmami dochází k neustálé vzájemné komunikaci a výměně dat. Zasílání faktur, objednávek, poptávek a dalších dokumentů. Právě elektronická podoba všech těchto dokumentů snižuje náklady a šetří čas.

Odběratelé často mění své dodavatele a vyhledávají stále výhodnější a levnější nabídky. Ale je to i naopak i u dodavatelů dochází ke změnám. Tím vznikly elektronická tržiště, která jsou označována jako vyšší stupeň B2B a jejich úkolem je zprostředkování obchodu. Střetávají se tu dodavatelé s odběrateli. Právě na těchto tržištích spolu obchodují, jednají o obchodních podmínkách, objednávají zboží, služby a mnoho dalšího.

K regulaci již domluvených obchodů slouží komunikační a distribuční sítě. Tyto systémy bývají přímo napojeny na další softwarovou strukturu firmy. Toto propojení šetří peníze a čas a zlepšuje efektivitu celého prodejního procesu.

#### B2A (Bussines to Administration)

Tento model je obchodní vztah mezi podnikem a veřejnými institucemi. Okrajově souvisí se segmentem B2G. Rozdíl mezi B2A a B2G je, že B2A jsou vztahy na nižší úrovni státní správy, jako je místní samospráva, kdežto B2G se týká státu jako celku

#### B2G (Bussines to Government)

Tento model je obchodní vztah mezi podnikem a státním sektorem. Je to podmnožina modelu B2B. Obsahuje služby a produkty poskytované vládním institucím. Vztahy jsou uskutečňovány nejčastěji na bázi výměny strukturovaných dat.

#### B2E (Busssines to Employee)

Tento model je vztah mezi firmou a jejími zaměstnanci. Obsahuje komunikaci mezi jednotlivými odděleními firmy, ale také komunikaci mezi samotnými zaměstnanci. Cílem tohoto segmentu je především zlepšení informovanosti a znalostí zaměstnanců, zvyšování motivace a produktivity práce.

#### **B2R (Bussines to Reseller)**

Představuje komunikaci mezi firmou a jejími obchodními zástupci. Dochází především k výměně strukturovaných. Obsahuje různé formy extraktu.

#### C2A (Citizen to Administration), C2G (Citizen to Government)

Neobvyklé pojmy elektronické komerce. Je to vztah mezi občanem a státem. Podmnožina e-governmentu. V tomto segmentu dochází nejčastěji k podávání daňových a majetkových přiznání

#### C2B (Consumer to Bussines)

Vztah kde rozhoduje koncový zákazník. Udává například cenu, za kterou je ochoten produkt nebo službu nakupit. Záleží na firmě, zda bude tuto cenu akceptovat.

#### C2C (Consumer to Consumer)

Obchodní a komunikační vztah mezi dvěma zákazníky. Tento vztah obsahují aukční systémy sloužící k prodeji zboží nebo služeb. K jejich prodeji slouží inzertní služby, bazary, burzy či

specializované aukční systémy. Komunikace mezi zákazníky probíhá bez účasti podnikatelského subjektu.

## 3.1.5 Výhody a nevýhody obchodování na internetu

## Výhody pro zákazníky

- Nižší ceny, slevy: Internetové nákupy často nabízejí nižší ceny oproti kamenným prodejnám
- Pohodlí a úspora času: Zákazník nakupuje zboží a služby z pohodlí svého domova. Nemusí čekat nikde ve frontách. Může objednat více produktů od více firem z jednoho místa. Může porovnat ceny z více obchodů během krátkého času.
- Velké množství informací k dispozici: Ať už zákazník nakoupí na internetu nebo až v kamenné prodejně, internet mu slouží jako bohatý zdroj informací, které mu slouží například k rozhodnutí, zda produkt nebo službu nakoupit.
- Globálnost: Zákazník si může objednat zboží téměř odkudkoliv a kdykoliv. Nezáleží mu na tom, jak jsou obchody vzdálené. Může nakupovat například v tramvaji po cestě domů ze zaměstnání
- Široký sortiment: Zákazník má možnost si vybrat z nepřeberného množství produktů a služeb. Dnes je na internetu k prodeji prakticky vše.
- Personalizace: Obchodník může poskytnou nabídku zákazníkovi šitou přímo na míru podle informací, které o něm zjistil z předešlých nákupů nebo návštěvy stránek.
- Nepřetržitost: Neexistuje zavírací doba, na internetu může zákazník nakupovat 24 hodin denně
- Interaktivita: návštěvník stránky si může sám zvolit oblast o kterou má zájem

## Výhody pro prodejce

- Úspora nákladů: náklady na vybudování internetového podniku jsou nižší než na kamennou prodejnu, dále je úspora v zaměstnancích a za nájem kamenné prodejny.
- Specilizace: firmy se můžou specializovat na určité obory, neboť díky globálnímu charakteru internetu je možnost získat zákazníky po celém světě
- Nižší ceny: Z důvodu úspor nákladů, mohou internetové obchody nabídnout nižší cenu než konkurent v kamenné prodejně
- Alternativní cesta: Elektronická komerce může být doplňkovou službou ke stávajícímu obchodu a tím zvětšení prodeje
- Zacílení na konkrétní typ uživatele
- Zjednodušení práce: Zákazník vyplňuje objednávku sám
- Prostorová a časová neomezenost: Prodejci nejsou omezení velikostí prodejního prostoru. Neexistují zde provozní hodiny či svátky. Obchod funguje 24 hodin každý den
- Snadnější komunikace: Snadnější a rychlejší komunikace se zákazníky, dodavateli, obchodními partnery
- Posílení image firmy
- Zkrácení distribučního řetězce: řetězec Výrobce  $\rightarrow$  Velkoobchod  $\rightarrow$  Maloobchod  $\rightarrow$  Konečný spotřebitel se může zkrátit na řetězec Výrobce  $\rightarrow$  Konečný spotřebitel

## Nevýhody pro zákazníky

- Nedůvěra a obavy: Zákazník nemá zkušenost, nebo má špatnou zkušenost s obchodováním na internetu. Nedůvěřuje, že zboží opravdu dostane, nebo že zboží bude odpovídat kvalitě, které si objednal. Má obavy při placení předem. Při platbě kreditní kartou má obavy že budou jeho data zneužita.
- Virtuální prodej zboží: Zákazník si nemůže "osahat" nakupované zboží a nemůže ho vyzkoušet
- Obavy z reklamace

## Nevýhody pro prodejce

- Konkurence: Díky globálnímu internetu, konkurují českým internetovým obchodům i obchody provozované v jiných jazycích, naopak to neplatí.
- Získání nových a udržování stávajících zákazníků: díky vysoké konkurenci bývá těžké udržení zákazníků. Dochází k nedostatečné komunikaci se zákazníky. Je potřeba nabídnout nějaké služby navíc, aby zákazník měl chuť se do obchodu vrátit
- Problém dopravy: Prodejce musí zajistit, aby se zboží dostalo k zákazníkovi a to co nejrychleji a v nepoškozeném stavu
- Investice do reklamy a propagace: Obchodu na ulici se všimne téměř každý, ale na internetu je to jinak. Aby si zákazník na internetu všiml našeho obchodu, musíme vynaložit investice do optimalizace webu nebo do reklamy
- Problém anonymity: Obchodníci si nemohou být jistit, kdo u nich nakupuje
- Absence fyzického kontaktu: Fyzického kontaktu mezi zákazníkem a prodejcem
- Nutnost znalostí informačních technologií na různých úrovní

#### 3.1.6 Obchodní modely elektronické komerce

Máme několik základních modelů jak obchodovat na internetu. Obchodování na internetu může být doplňkem tradičního obchodního modelu, nebo může představovat samotnou linii obchodu.

Obchodní model představuje toky dat, informací, produktů a peněžních prostředků.

V praxi se můžeme setkat s mnoha obchodními modely, ale jen některé spadají do elektronické komerce. V součastné době to jsou nejčastěji elektronické obchody, elektronická obchodní centra, elektronické aukce a nabídky. Do elektronické komerce spadají i méně využívané modely jako jsou virtuální společenství (Virtual Communities) nebo poskytovatel služeb hodnotového řetězce (value Chain Service Provider) a další.( BLAŽKOVÁ, 2005, s 34).

#### Elektronické obchody (E-shop)

Nejčastější model obchodování. Firmy svůj katalog zboží a služeb nabízí na internetu pomocí webové aplikace. Tento způsob obchodování přináší nižší náklady a možnost proniknout na nové trhy a oslovit více zákazníků.

#### Elektronická obchodní centra (E-mails)

Elektronická obchodní centra v sobě obsahují více různých internetových obchodů, které zaštiťuje jedna značka a společný vstup přes internet. Soubor internetových obchodů, které nemusejí spadat do jednoho oboru. Příjmy a zisky jsou získávány z členských poplatků, z reklamy, nebo z provize prodeje.

#### Elektronická aukce (e-auctions)

Elektronické aukce se nejčastěji provádějí v rámci B2B nebo B2C. Je to součást výběrového nebo poptávkového řízení, umožňující případným dodavatelům snižovat proti sobě cenu v reálném čase, nezávisle na místě, kde se v daný okamžik nacházejí. To díky informačním technologiím a internetu. Všichni účastníci aukce vidí, jaká je jejich nabídka a zda je konkurenceschopná a mohou jí podle toho měnit. Zadavatel získává nástroj k pasivnímu marketingovému průzkumu možností jednotlivých segmentů trhu. Cílem tohoto modelu je zvýšení efektivity. Může být použita skoro všude, kde nabídka přesahuje poptávku. Výhodou je zkrácení času potřebného pro výběrové řízení a snížení transakčních nákladů v porovnání s běžným nákupním procesem.(KARPECKY, 2007, s.20)

#### Elektronické nabídky (e-procurement)

Model označovaný také jako elektronické burzy. Je používán především velkými podniky a institucemi. Jedná se o on-line zprostředkování zboží, služeb a nabídek, pomocí kterých firmy hledají dodavatele. Cílem je snížení nákladů a času na zpracování. Snížení nákladů je způsobeno tím, že výčty nabídek může stáhnout dodavatel místo poslání poštou, online forma vyjednávání, uzavření smlouvy a spolupráce prostřednictvím online media.

#### 3.1.7 Statistická data

Nakupování na internetu je běžnou součástí života většiny lidí. Online prodej je velmi atraktivní. Podíl elektronického obchodování bude stále stoupat z důvodu většího trendu využívání mobilních telefonů u mladých generací. Útraty v e-shopech každým rokem narůstají viz graf č.1. Za posledních pět let se téměř zdvojnásobily.

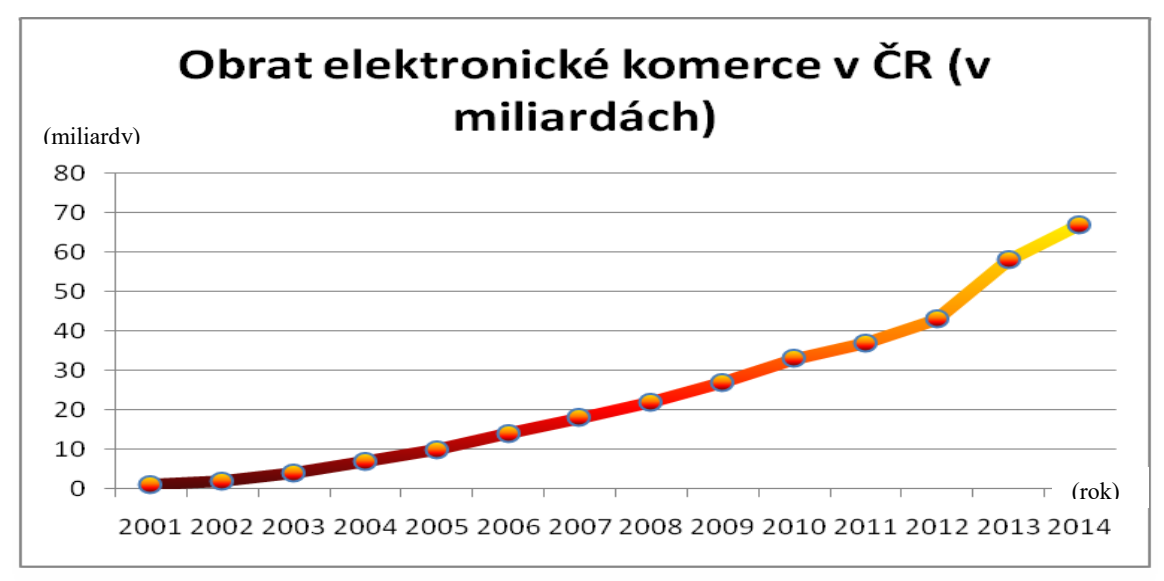

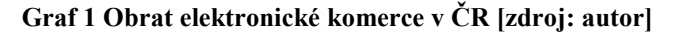

 V České republice využívá měsíčně internet přes 6,5 miliónů uživatelů. Téměř polovina z nich přistupuje na internet pomocí mobilního telefonu. Nejčastějším důvodem proč lidé nakupují na internetu, je možnost srovnání nabídek, úspora času, větší výběr. Výhodnější cena je až na pátém místě. Alespoň jednou na internetu nakoupilo 97% českých internetových uživatelů. Okolo 46% uživatelů uskuteční nákup na internetu alespoň jednou měsíčně. Počet nakupujích na internetu se stále téměř rovnoměrně zvyšuje. Největším důvodem proč někteří Češi na internetu ještě nenakupují, vidí v tom, že si zboží nemohou vyzkoušet, osahat nebo prohlédnout. Dalším důvodem je třeba platba poštovného, obava z reklamace či vrácení peněz za zboží.

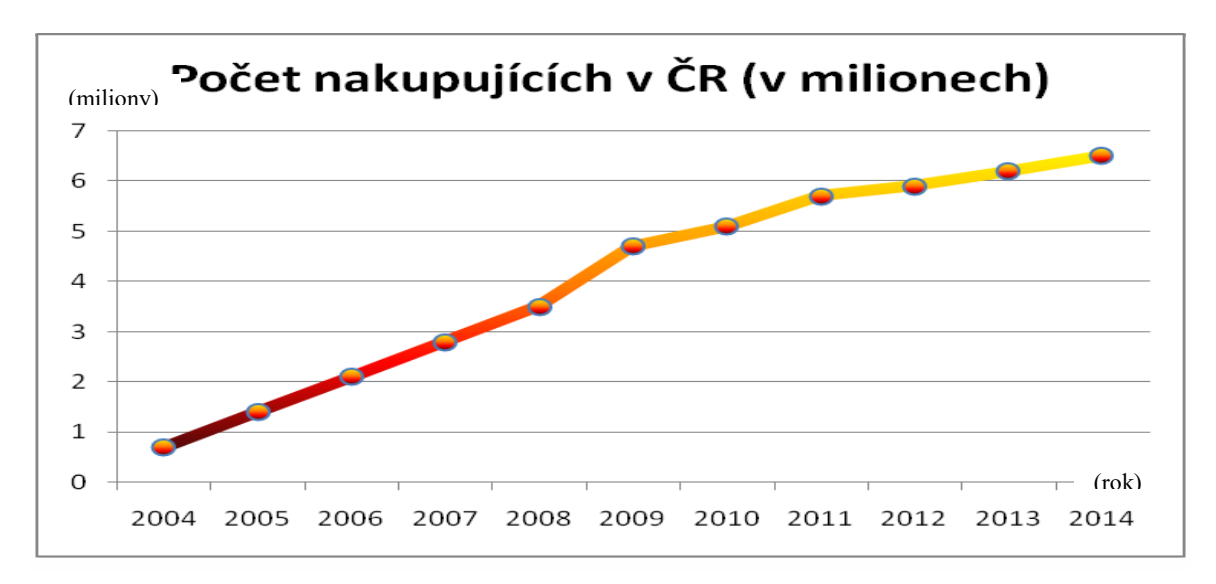

Graf 2 Počet nakupujících v internetových obchodech v ČR [zdroj: autor]

Častěji na internetu nakupují ženy oproti mužům. Průměrná cena jedné objednávky je 1800Kč. Nejčastějším způsobem platby je bankovní převod a na dobírku. Jsme známí jako země dobírek. Je to z toho důvodu, že lidé příliš nedůvěřují elektronické platbě předem. Za posledních dest let se situace pomalu mění.

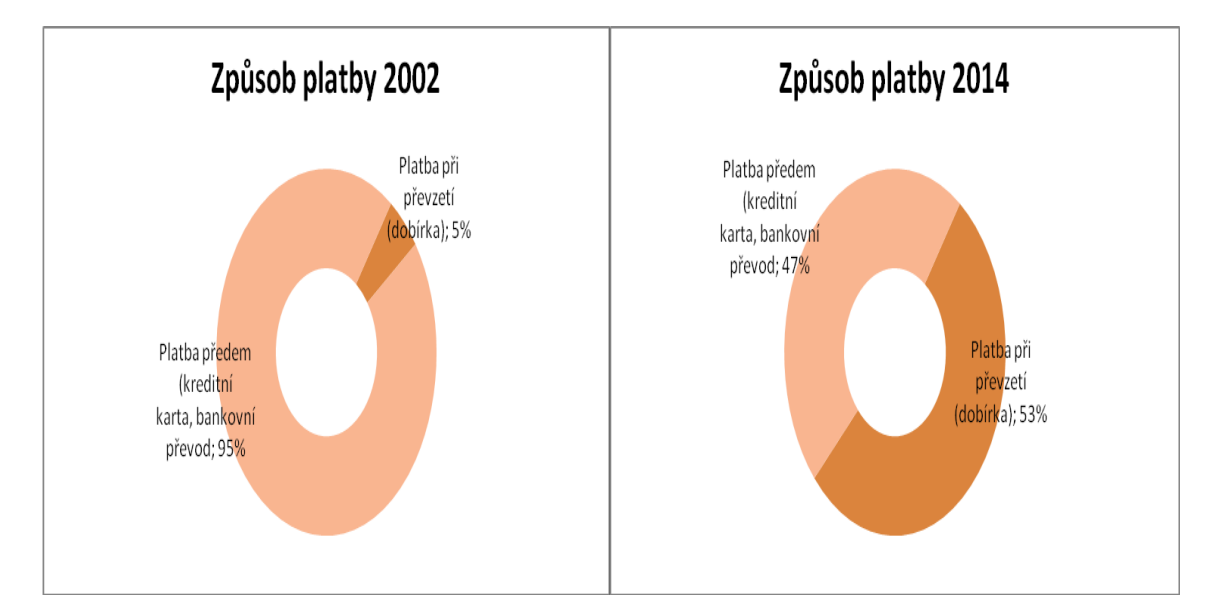

Graf 3 Způsob platby v roce 2002 a 2014[zdroj: autor]

Populární stále zůstává platba na dobírku, i když je dražší a to z důvodu obav zneužití platebních karet. Neustále se ale pracuje na tom, aby bezhotovostní platby byly pro zákazníky co nejjednodušší a nejbezpečnější a tudíž se využívaly častěji.

Hlavní roli ve výběru konkrétního e-shopu je recenze předchozích zákazníků. Velká část zákazníků se rozhoduje také na základě doby doručení. Proto se provozovatelé snaží

dobu dodání co nejvíce zmenšit. Je to vidět i na grafu č.4. V dnešní době se doba dodání v nějakých případech pohybuje i jen okolo několika hodin.

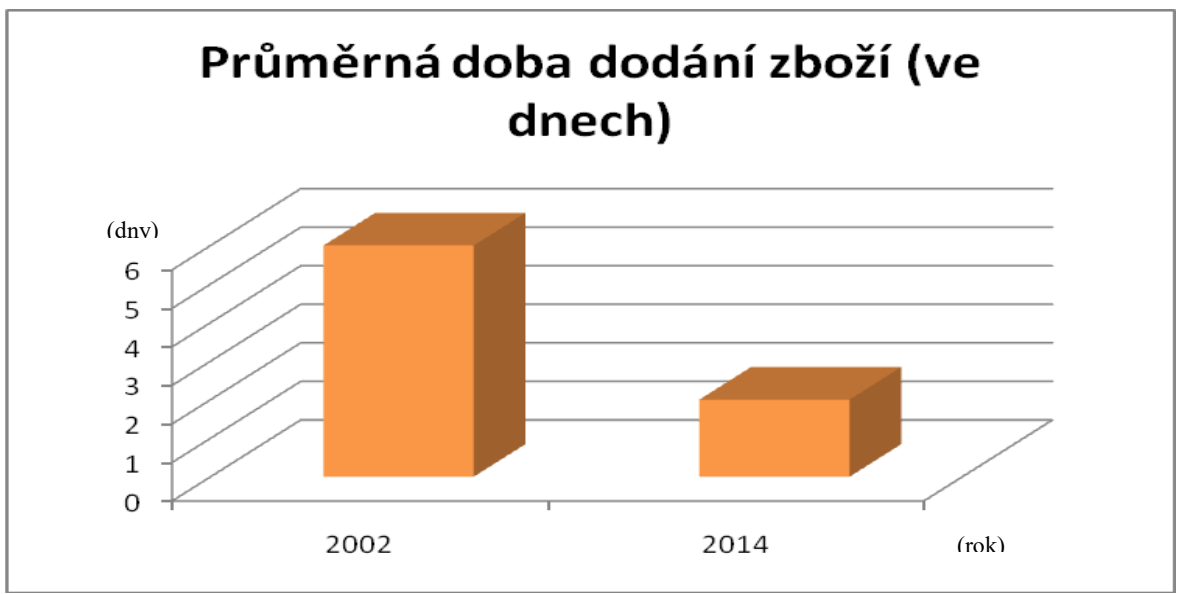

Graf 4 průměrná doba dodání zboží [zdroj: autor]

 Lidé jsou schopni nakoupit více, než měli v plánu, z důvodu dopravy zdarma. Nejvíce zákazníků do internetových obchodů přichází skrz vyhledávače a porovnávače cen.

Mezi nejčastěji nakupované zboží v e-shopech se řadí oblečení, elektronika a sportovní vybavení. Velkým trendem se začíná stávat nákup potravin a kosmetiky na internetu.

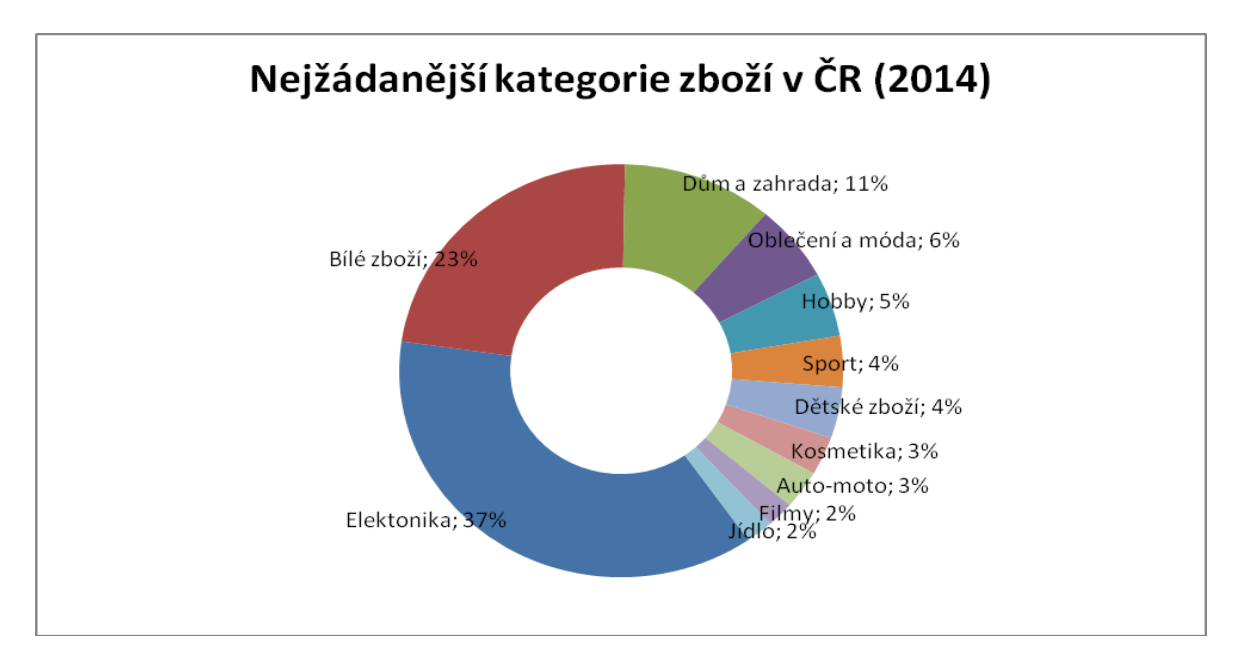

Graf 5 Nejžádanější kategorie zboží v ČR [zdroj: autor]

V současné době je na českém trhu přibližně okolo 37300 e-shopů. Počtem e-shopů na obyvatele je Česká republika doslova zemí elektronické komerce. Na grafu č.6 můžeme vidět, že za poslední tři roky se přestává počet e-shopů navyšovat, takže i toto obchodování má jistý strop. Za poslední rok jich přibylo pouze 100. Jedná se přitom o měnný stav, protože e-shopy stále vznikají a zanikají.

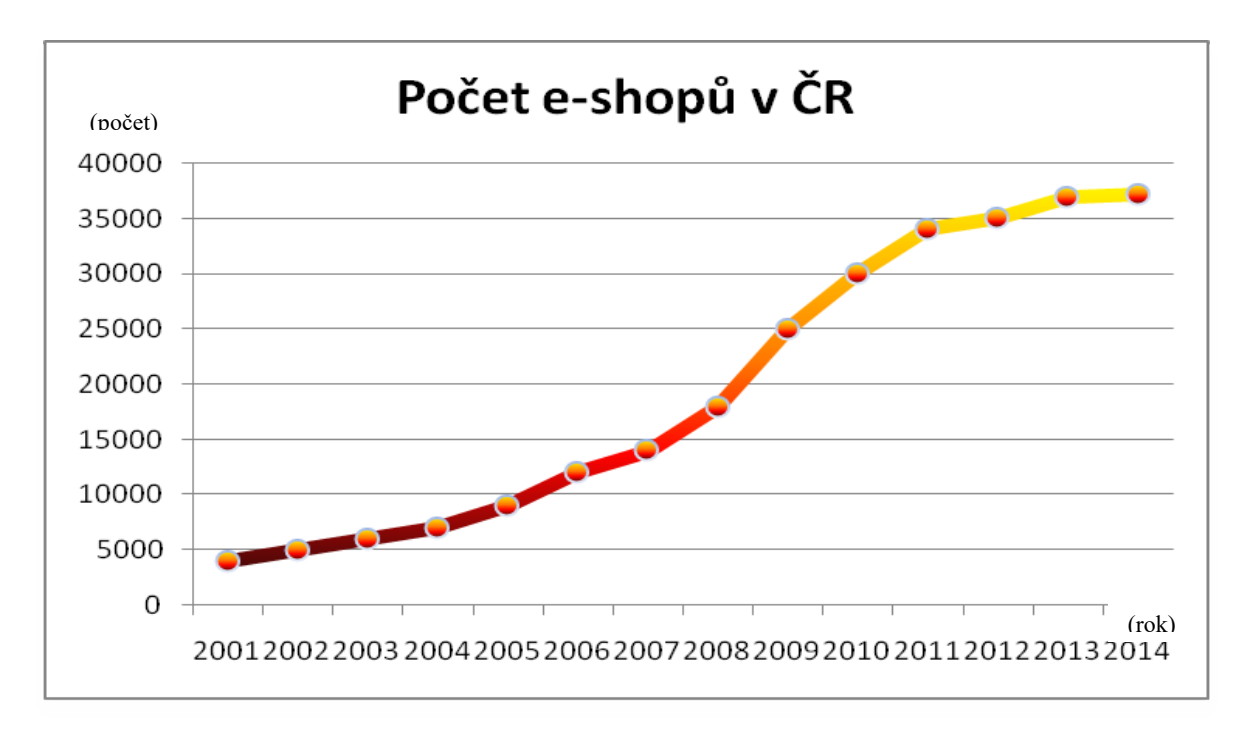

Graf 6 Počet e-shopů v ČR [zdroj: autor]

Na grafu č.7, č.8, č.9, vidíme podle serveru http://gs.statcounter.com/, že přístup na webové stránky pomocí mobilních telefonů stále více rostou a to každý rok. Naopak přístup z desktopů stále klesá. V České republice 16% návštěv webových stránek je uskutečněno přes

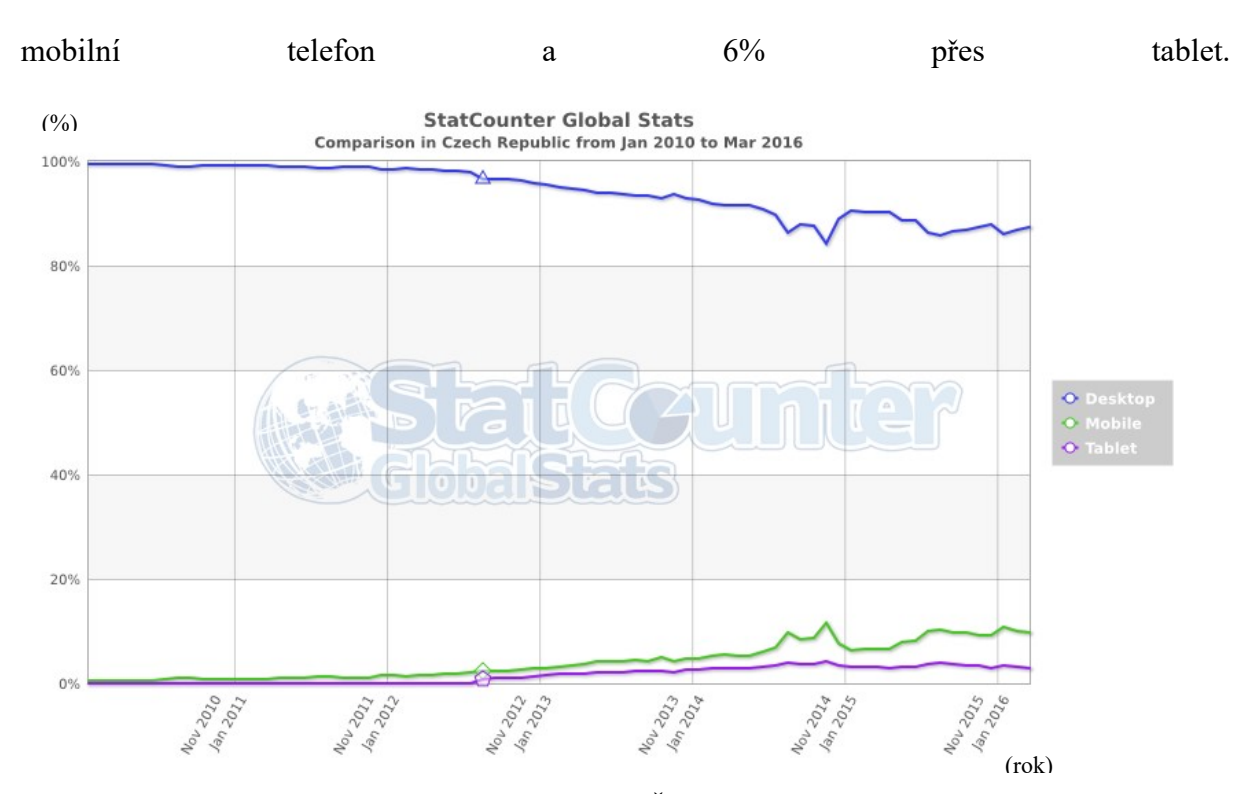

Graf 7 přístup na webové stránky z různých zařízení v ČR [zdroj: http://gs.statcounter.com/]

V Evropě 24% návštěv webových stránek je uskutečněno přes mobilní telefon a 9% přes tablet.

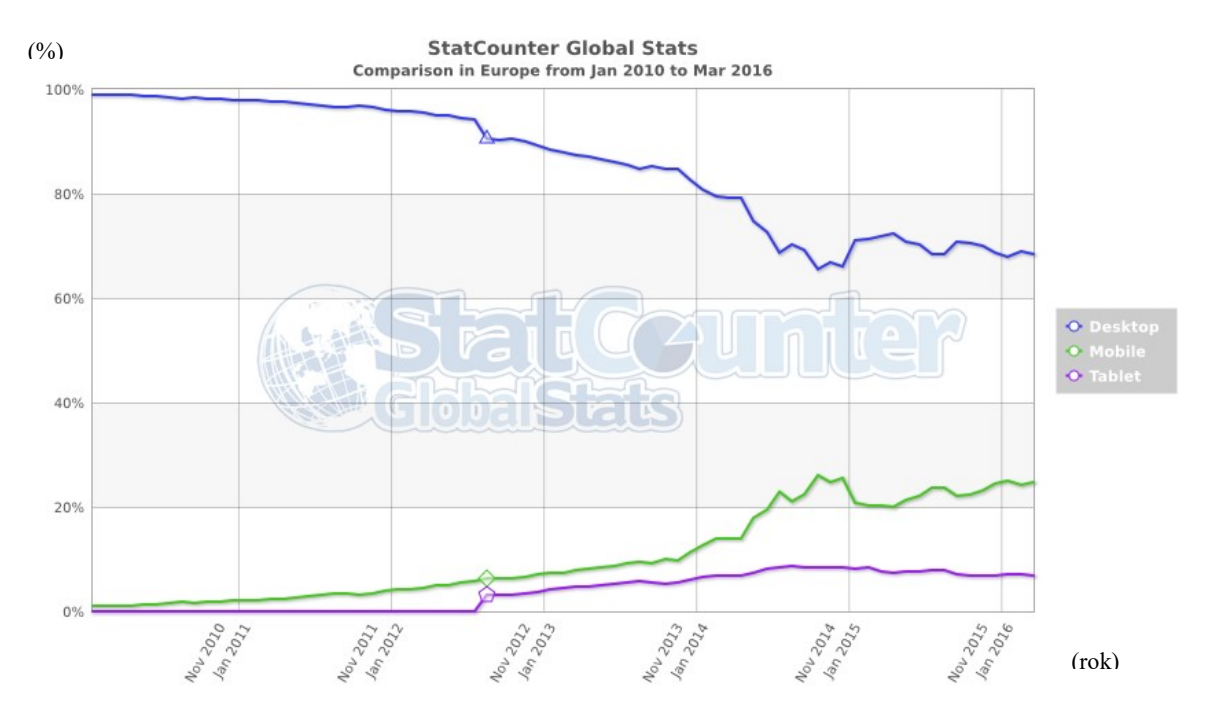

Graf 8 přístup na webové stránky z různých zařízení v Evropě [zdroj: http://gs.statcounter.com/]

Na celém světě je dokonce 40% návštěv webových stránek je uskutečněno přes mobilní telefon a 9% přes tablet.

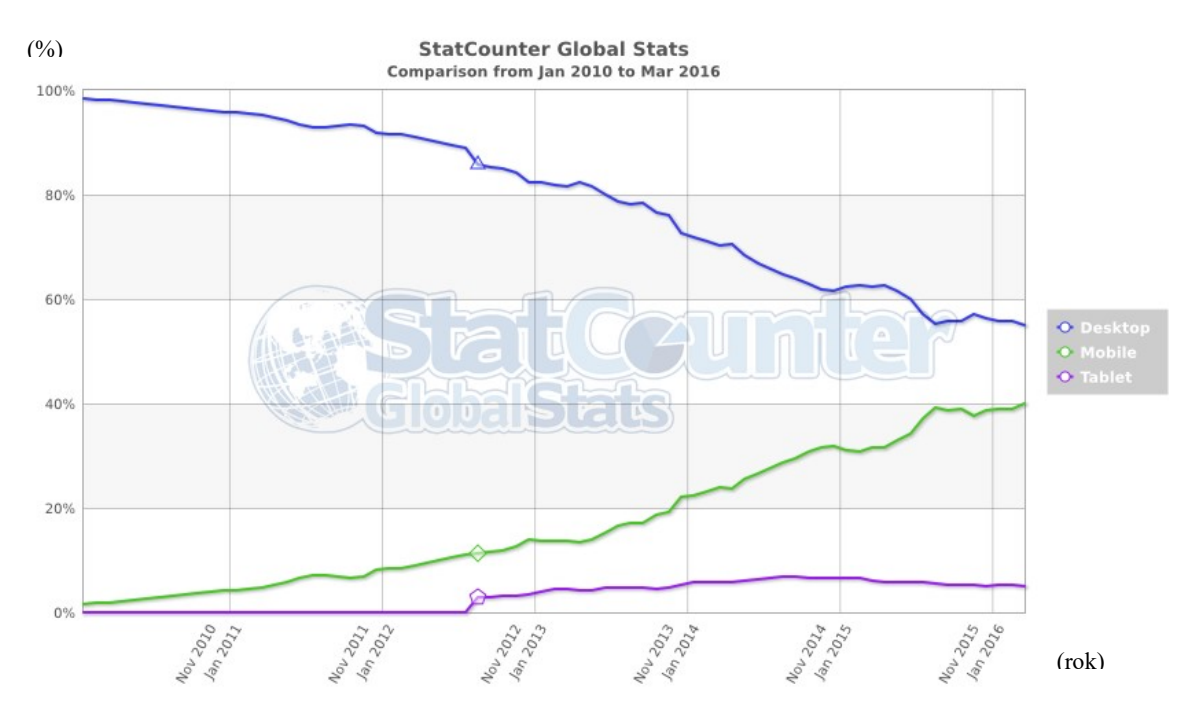

Graf 9 přístup na webové stránky z různých zařízení ve světě [zdroj: http://gs.statcounter.com/]

Podle společnosti PayPal mobilní obchodování roste téměř třikrát rychleji než celý sektor elektronického obchodování. Tento růst mají na svědomí hlavně nakupující ve věku 18 až 34 let (59 % všech nakupujících přes chytré telefony) a jejich životní styl orientovaný na mobilní zařízení.

I do Česka se dostal trend v mobilním nakupování. Počet uživatelů internetu v mobilu v České republice každoročně roste v průměru o 600 až 700 tisíc.

S rostoucím počtem uživatelů internetu roste v Česku i mobilní obchodování. Každý čtvrtý přístup na Heurece je z mobilního zařízení. Mobilní nákupy v tomto největším českém srovnávači cen a produktů tvořily loni už 5 %. Také podle společnosti Mall zákazníci čím dál více přicházejí na jejich stránky z mobilních zařízení. Zatímco v roce 2013 to bylo 8,5 % všech návštěv, v roce 2014 tvořila mobilní návštěvnost již 16 %. V roce 1015 28%. Rostou také nákupy z mobilních zařízení. V roce 2014 tvořily 9 % obratu, proti roku 2013 je to navýšení o 4 %. V roce 2015 to bylo 15% z celkového obratu elektronické komerce.

Češi zatím ale spíše využívají svá chytrá mobilní zařízení k prohlížení nabídek e-shopů, ale nákupy následně dokončují na počítačích. Je to dáno tím, že stránky a Eshopy nejsou často přizpůsobené mobilním telefonům.

Ve světě se ale již prosazuje trend, kdy zákazníci své nákupy dokončují přímo v mobilních zařízeních. Tento trend se pomalu začíná prosazovat i u nás. Mobilní telefony se stanou důležitým nákupním kanálem pro e-shopy. Vždyť m-commerce roste každý rok o 100

%. V USA už e-commerce weby mají více návštěvníků z mobilu než z desktopu a přesně tam také míří Česká republika.

## 3.2 Trendy v elektronické komerci

#### 3.2.1 Webové prezentace e-shopů

Základními znaky dnešní dobré webové prezentace je jednoduchost, důraz na funkční stránku, snaha vyvolat v uživateli touhu a co nejvíce mu usnadnit akci.

Hybnou silou všeho jsou emoce . Vyvolání emocí je do určité míry chemie. Při rozhodování nám v mozku proudí různé látky a hormony. V mozku se nám uvolňujou látky jako je serotonin, dopamin, oxytocin či endorfin, které rozhodují o našich bezprostředních reakcích. "To, že chceme nová auta, i Způsob toho, jak nakupujeme, důvod toho, proč chceme čím dál lepší věci, super auta, Apple produkty atd., je ovlivňováno všemi výše zmíněnými látkami." Látka, která nás nejvíce ovlivňuje při nákupu, je dopamin. Dopamin nám také pomáhá překonávat únavu a jít si za svým cílem.

Ochotu nakoupit konkrétní zboží v konkrétním obchodě a hladinu dopaminu ovlivňuje jak náš fyzický stav, tak i rozpoložení a barevné ladění obchodu, hudba, rozestavení zboží v regálech a dokonce i vůně. Jedná se o složitou vědu, která využívá čím dál komplexnější analytiku.

Největší otázkou je, jak vyvoláme ty správné emoce u zákazníka, aby nakoupil v našem e-shopu. E-shop má oproti kamennému obchodu značně omezený výběr toho, jak u zákazníka vyvolat emoce ke koupi. Můžeme například zákazníkovi ukázat všechny své produkty najednou viz obrázek č.3. Ale to spíše u zákazníka vyvoláme úzkost a neschopnost najít to co by potřeboval.

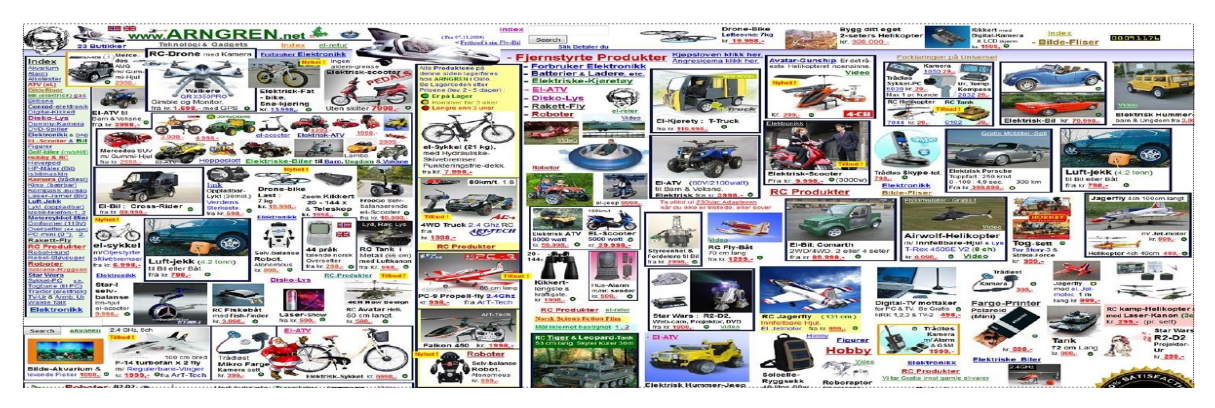

Obrázek 3 webová prezentace portálu arngren [zdroj: www.arngren.net]

Naopak hned hlavní stránka značky Mixit vyvolá v zákazníkovi chuť na mussli viz obrázek č.4. Na první pohled je i upozaděna obava z poštovného, díky jasně viditelné informaci.

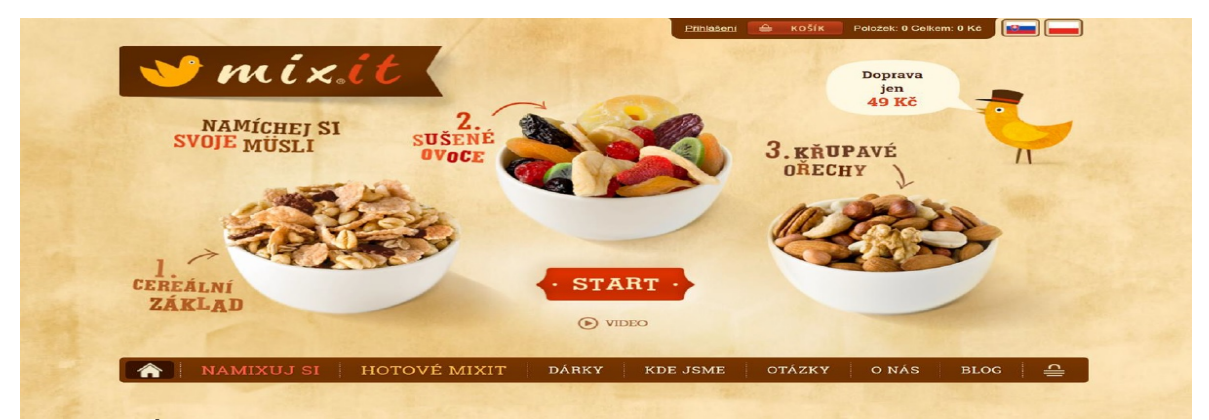

Obrázek 4 Úvodní stránka Mixit [zdroj: www.mixit.cz]

Součastným trendem elektronické komerce je vyhýbat se přeplácanosti a dát produktům prostor vyniknou, jako je to na obrázku č.4. Jedním z mnoha portálů kdo se tímto trendem řídí je například Alza.cz. Alza.cz má o dost těžší úlohu, jak se vyhnout přeplácanosti produktů oproti mixit. To z toho důvodu, že má v nabídce tisíce produktů. Dříve si mohl někdo s velkým monitorem zobrazit 5 položek vedle sebe, protože se počet produktů vedle sebe řídil rozlišením monitoru. Nyní už tomu tak není a zobrazují se náhledy jen třech produktů vedle sebe. Více produktů vedle sebe můžeme nastavit jen manuálně. Je tomu tak, protože v Alze.cz vyhodnotili, že lidé nakupují více, když mají jen náhled tří produktů vedle sebe, které mají větší fotografie a více místa kolem sebe.

Detail produktu je zásadní. Rozhoduje o koupi produktu. Lidé objednávají až po prohlédnutí detailu daného výrobku. V detailu produktu jsou nejdůležitější kvalitní a poutavé fotografie, protože podle fotografie si daný produkt pořizujeme. Kdyby tam žádná fotka nebyla, tak si ho určitě nekoupíme. Pokud chceme, aby naše fotky vynikly a byly lepší než standardní na bílém pozadí, dodáme jim nějaký detail, který vyjádří benefit toho, proč daný produkt chceme. Pro představu to může být fotografie šlehače doplněná nějakým dortíkem. Tento detail vyvolá například u ženy emoci a možné pochody v hlavě: To si rodina užije perfektní dort, doma bude pohoda. Zároveň by prohlížení fotografií měly upozadit ostatní obsah, aby se zákazníci soustředili pouze na ně.

V detailu produktu je také ideální místo udělat up-sell či cross-sell a zopakovat prodejní argumenty. Jako jsou například slíbená sleva, doprava zdarma viz obrázek č.5. Chceme k iphonu prodat navíc pouzdro na telefon, sluchátka nebo prodlouženou záruku? Nabídneme mu to rovnou, ať má možnost kliknout a mít v košíku vše co potřebuje.

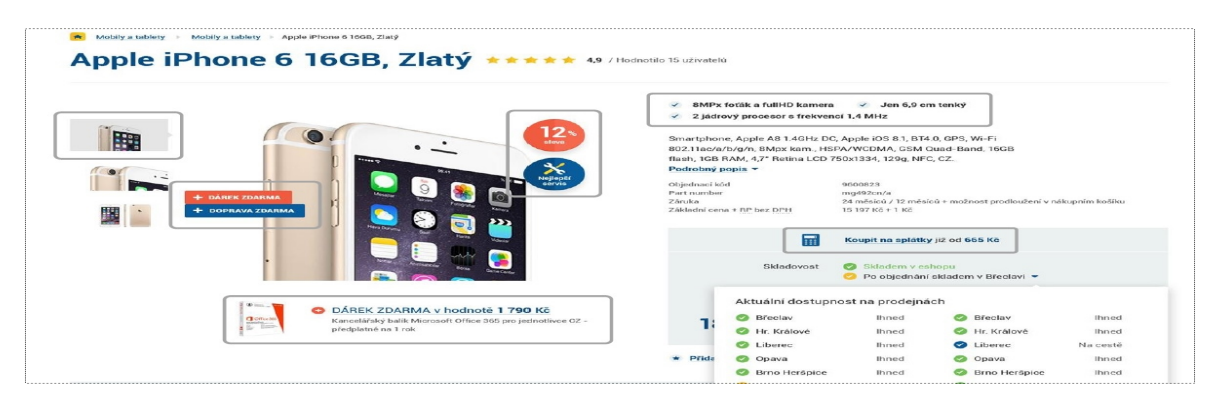

Obrázek 5 up-sell [zdroj: www.apple.com]

Zákazníkovi musíme ukázat co nejvíce v co nejkratším čase. Žijeme v uspěchané době a lidé příliš nečtou dlouhé popisky produktů. Nejdůležitější je uvést pod fotkou jen největší benefity a charakteristiky produktu s možností rozkliknutí více informací.

Je potřeba zbavit obav u zákazníků. Je dobré ho ujistit v tom, že produkt je kvalitní a funguje. Už jen proto, že je reálně nevidí a nemohou si je osahat. V kamenném obchodě toto udělá prodavač. Na online stránkách nám k tomu pomáhá například upozornění u produktu, že si nějaká reálná osoba zboží nedávno koupila. Dalším nástrojem jsou recenze od ostatních zákazníků, které by měly být dostupné nejlépe hned v detailu produktu. Zákazník může mít obavy i z toho, že produkt nedostane včas. V detailu produktu by měla být také dotupnost, jestli je na skladě a kolik kusů.

Vývoj webových prezentací v elektronickém obchodování se za poslední dobu výrzně změnil viz obrázky č.6 a č.7. Dnešní weby sázejí na čistotu, funkčnost, přehlednost a snaží se zapůsobit na lidské emoce. Snaží se odstraňovat počet kroků a překážek, které vedou k objednávce.

Apple je průkopník v práci s emocemi. Stačí se podívat ne jejich stránky před 15lety a v současnosti (obrázek č.6) Když se podívváte na jejich stránky, uvidíte nejnovější model applu a vyvoláto to ve vás emoci, že ho potřebujete a chcete. Protože když ho budete mít, budeze skvělý a úžasní a bude vám pomáhat ve všem.

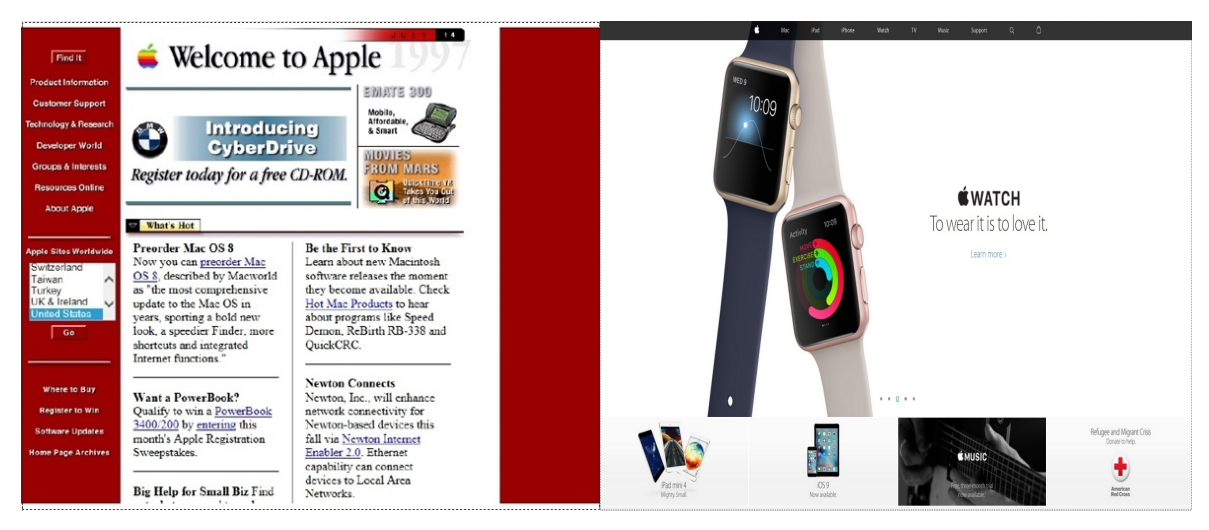

Obrázek 6 úvodní stránka applu před 15lety a součastnost [zdroj: www.apple.com]

Podobnou změnu má i nike. Kluk hrající s míčem vyvolává emoce. Nike má pod sebou spoustu špičkových a známých hráčů, ale dá na svou úvodní stránku neznámého chlapce se zápalem pro hru. Je to nejen sebevědomí, ale podřízení se tomu, co funguje.

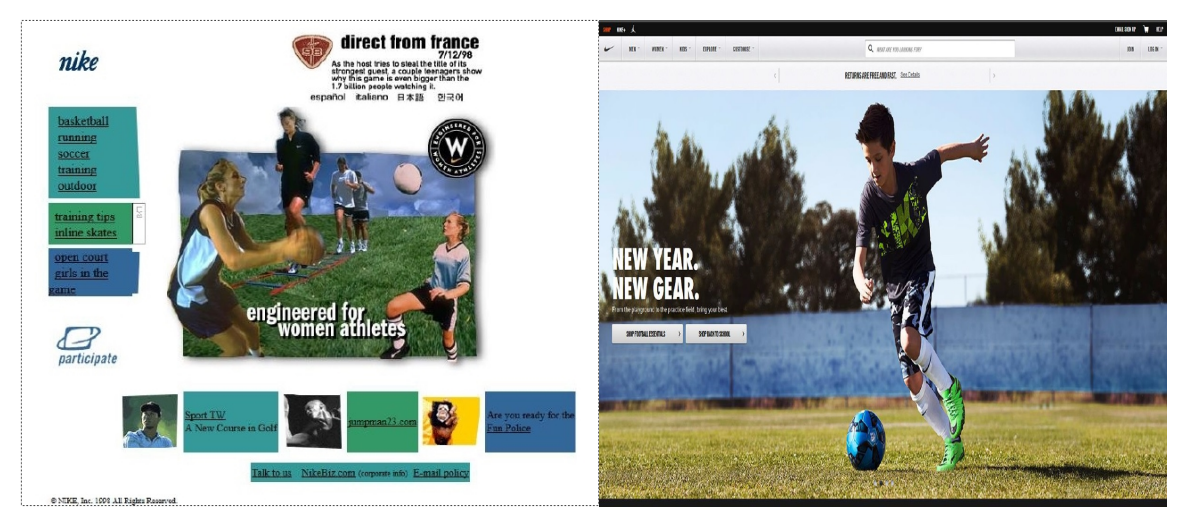

Obrázek 7 úvodní stránka nike před 15 lety a současnost [zdroj: www.nike.com]

#### 3.2.2 Mobilní web

V České republice v roce 2015 bylo přes mobilní telefon realizováno nad 15% všech internetových objednávek. Dle předpokladů by v roce 2019 mohl podíl vystoupat na 19%. Tato predikce jasně naznačuje, že vlil mobilních telefonů, stále poroste a mobilní stránky a aplikace budou pro české e-shopy stále důležitější.

Největším problémem je nerespektování standardu mobilních platforem a nákup v desktopové verzi webu, na mobilním telefonu, je pro zákazníka nepříznivé. Nejhorší v mobilních nákupních procesech je zadávání osobních údajů do formulářů, které jsou pro

uživatele nepřátelské. Je nutnost používat funkci zoom, která zákazníky od nákupu přes mobilní telefon odrazuje. Pro zajímavost v USA je přes mobilní zařízení provedeno přes 50% všech internetových nákupů. (http://www.lupa.cz/clanky/ux-a-mobily-dve-veci-ktere-odzakladu-meni-tuzemske-e-shopy/, online, cit. 23.1.2016)

S narůstajícím využívání smartphounů, je mobilní web čím dál tím důležitější. Lidé na internetu čím dál více fungují tak, že přecházejí z jednoho zařízení na druhé. Více než 60% lidí používá denně 2 a více zařízení. Většina z nich začne nějakou činnost na jednom zařízení a dokončí ji na druhém. Například začnou nějakou činnost na desktopu a dokončí ji na mobilním telefonu, nebo naopak. Proto je důležitý responzivní web, který web pokaždé přizpůsobí konkrétnímu přístroji.

#### Typy mobilních webů

Prvním typem mobilního webu je samostatná webová stránka, nejčastěji označena subdoménou (např. m.alza.cz nebo mobil.idnes.cz). Weby jsou jednoduché a funkční, ale nesou sebou rizika. "m." před URL adresou znamená jinou adresu. Jedná se o oddělenou webovou stránku se společnou datovou základnou, která je plně přizpůsobena mobilním zařízením. Server rozpozná typ zařízení, jestli jde o mobilní telefon nebo desktop a podle toho přesměruje uživatele na klasický web pro desktopová zařízení, nebo na mobilní web.

Výhodou je, že mobilní web je plně přizpůsoben mobilním zařízením, tedy i datový tok je snížen na minimum a tím se stránka načítá rychleji. Dále odpadá řešení kompatibility mobilních zařízení, například s některými přehrávači videí, nebo technologií flash.

Nevýhodou je pořizovací cena. Další nevýhodou je, že pokud uživatel sdílí například na sociálních sítích odkaz přímo z mobilního zařízení, sdílí tak URL adresu mobilního webu, který se po kliknutí na odkaz zobrazí i uživatelům desktopu. Při špatné detekci mobilního zařízení může dojít k tomu, že uživatel tabletu i s velikostí displeje 10" je přesměrován na web pro mobilní telefony.

Responzivní webdesign je dalším typem mobilního zobrazení. Výhodou responzivního zobrazení je, nižší náročnost na datový přenos, protože se nepřenášejí všechna data a v takové kvalitě, jako pro klasické desktopové zobrazení. Uživateli responzivní zobrazení přináší přehledné a snadno ovladatelné prostředí, které se velmi podobá klasickému zobrazení, jen například místo tří článků vedle sebe uvidí uživatel tři články pod sebou. Je to levnější varianta mobilního zobrazení webu.

Nevýhodou responzivního webdesignu je, že se obvykle není možné přepnout do klasického zobrazení pro desktop.

35

#### Responzivní webdesign

Responzivní webdesign zajišťuje, aby bylo grafické uživatelské rozhraní pro návštěvníka webu vždy automaticky přizpůsobeno jeho typu zařízení a rozlišení displeje. A to ať na web přistoupí přes mobilní telefon, tablet nebo desktop. Kompaktního zobrazení je dosaženo přeskupováním, či zmenšováním jednotlivých prvků na webové stránce. Responzivní webdesign stojí na třech základních pilířích:

• Flexibilní layout

Kodér má na výběr z několika základních možností: fixní layout nebo fluidní layout. Fluidní layout se přitom ještě dále dělí na plně fluidní layout, fluidní layout s maximální šířkou (tzv. fluid-fixed) a skokový layout. Každá z těchto možností má svá pro a proti

- Flexibilní obrázky
- Media Queries

Media queries, umožňují využívat různé části CCS stylů, nebo celé různé CSS soubory. Například podle detekce velikosti, orientace či typu displeje. Syntaxe zápisu media queries je dvojího typu. Podmínka se zapisuje do kaskádových stylů nebo přímo do HTML. Doporučeno je psát do kaskádových stylů

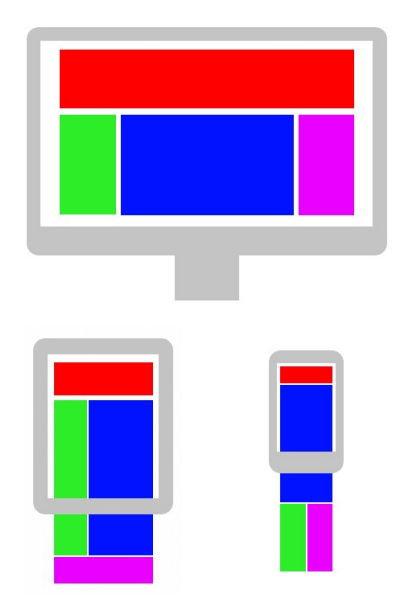

Obrázek 8responzivní design [zdroj: www.wikipedia.cz]

#### Chyby při vývoji responzivního webu

Neřeší rychlost načítání stránek. Web je hezký, líbí se klientovi, ale nefunguje správně. Načítání trvá dlouho, zákazník na to nepočká. Statistiky hovoří jasně. 50% lidí očekává, že se jim web načte do 2 vteřin a 40% lidí odejde, pokud se stránka nenačte do 3vteřin. 1 vteřina načítání stránky stojí až 7% potenciálních zákazníků. To ovlivňují dvě

základní věci: počet regestů na server a datová velikost. Pro zrychlení načítání je potřeba se jako první zaměřit na používání CSS sprites a sloučení CSS souborů do jednoho. Všechno unifikovat. Pak si ještě pohrát třeba s lazy loadem a řešit, co všechno poslat na mobilní zařízení a co pouze na desktop. Jako třeba velké obrázky a podobně.

Web je třeba přizpůsobit všem rozlišením, ne jen některým. Nemůžeme responzivní web udělat jen pro dvě základní skupiny a to tablety a smartphony. Tablety a smartphony se ještě dělí podle rozlišení displeje.

Nedostatečné testování. Web musíme důkladně otestovat. Musí být dostatečná velikost dotykových ploch. Na mobilních zařízeních neexistuje onMouseOver, nemůžeme tedy schovávat obsah tak, že se zobrazí po najetí myši. Web je na mobilních zařízeních pomalejší. Webové animace nebudou tak hezké jako na desktopu a při scrollování se bude web trhat. Tím se pokazí celý dojem z webu.(https://www.zdrojak.cz/clanky/6-chyb-cestouresponzivniho-pekla/, online, cit.29.1.2016)

Není dostatečně responzivní, pokud se nedokáže přizpůsobovat jednotlivým zařízením. Pokud je mobilní verze hodně odlišná od desktopové verze, často dochází k tomu, že takové stránky jsou příliš jednoduché (obrázek č.9). Přitom ale i při návštěvě mobilního webu může mít návštěvník první dojem kvalitního webu díky homepage, kde je imitovaná fotografie (obrázek č.10). Lidé jsou zvyklí scrollovat, takže nemusí absolutně vše vidět na obrazovce, kterou poprvé spatří.

![](_page_36_Figure_4.jpeg)

![](_page_36_Picture_6.jpeg)

Obrázek 9 jednoduchý design Obrázek 10 kvalitní homepage

#### 3.2.3 Mobilní marketing a komunikace

Důvodů proč se zaměřit na komunikaci se zákazníky přes mobilní zařízení je hned několik. Například 90% zpráv na mobilním telefonu je přečteno do 3 minut a každý člověk svůj mobilní telefon zkontroluje průměrně 150krát za den. Jak pracovat s marketingem v mobilním zařízení je několik.

#### Push notifications

Push notifikaci jsou krátké připomínkové zprávy, které se nám zobrazují v nějaké mobilní aplikaci daného obchodu. Push notifikace původně sloužili k oznámení nového upgradu aplikace. Dnes mají ale push notifikace mnohem širší využití. Prostřednictvím nich dostávají totiž uživatelé výhodné nabídky spojené s aplikací, odkazy na reklamní mobilní stránky, nebo třeba odkazy na stažení dalšího mobilního obsahu. Výhodou push notifikací je, že jsou krátké, neinvazivní a uživatel při prvním spuštění aplikace musí dát souhlas s jejich použitím. Díky této neinvazivní metodě, se mobilní marketing dostal do úplně nových rozměrů, protože zpráva o novém obsahu dorazí ke spotřebiteli prakticky okamžitě. Zatím co společnost platící za celou kampaň očekává zisk, tak spotřebitel se těší, že dostane za svůj čas a peníze něco navíc, popřípadě úplně zadarmo a odmění společnost kliknutím na reklamní hlášku s odkazem nebo stáhnutím updatu. Proto je nanejvýš klíčové plánovat precizně celou kampaň tak, aby odpovídala potřebám uživatele v rámci mobilní aplikace. Při plánování kampaně je potřeba si také uvědomit, že by uživatel neměl být zahlcený informacemi. Jednak by si určitě push notifikace vypnul a v nejhorším případě, by si mohl mobilní aplikaci úplně vymazat z telefonu. Měly by se týkat jen opravdu hlavních sdělení.

#### In game marketing

Z mobilních aplikací jsou nejpopulárnější mobilní hry a nejčastěji využívané mobilní aplikace na smartphonech. Proto si jejich potenciálu začínají všímat také marketéři, kteří chtějí zvýšit povědomí o produktu nebo značce. Jedná se o reklamní sdělení uvnitř hry. Klasické mobilní telefony byly sice velmi populární na hraní jednoduchých Java her, ale ne pro ingame marketing. Vše se změnilo až s příchodem prvních smartphonů, které představovaly výkonnou platformu pro nejnovější technologie a moderní hry. Uživatelé u nich začali trávit relativně hodně času. Nejčastější reklamy v mobilních hrách jsou vyskakující bannery, na které když hráč klikne, tak se dostane na mobilní landing page s reklamním sdělením, nebo na jinou mobilní aplikaci. Dalším typem ještě nenápadnějšího a přirozenějšího využití mobilního in-game marketingu, jsou reklamní slogany a billboardy v závodních a sportovních hrách. Veškerá reklama je navíc úplně přirozená, protože je obsahem a grafikou hry. Můžou to být například loga společností vyskytujících se na závodních autech, nebo na hřištích, při reálném závodě, nebo utkání. Mobilní hry jsou dlouhodobě nejvíce stahovaným mobilním obsahem. Předčily počasí, zprávy, a dokonce i sociální sítě. Proto se

38

čím dál tím více dostávají do hledáčku marketérů, kteří chtějí posunout reklamní zážitek na úplně novou úroveň.

#### QR kódy

Jsou to malé obrázky obsahující mřížku z černých kostiček, což jsou informační bity. Uživatel si QR kód pomocí aplikace a kamery mobilního telefonu načte a zjistí z něho informace. Nejčastěji v QR kódu bývá uložená URL adresa, vedoucí na mobilní stránky, nebo reklamu. Nejdůležitějším je to, že QR kód musí bezpodmínečně vést na mobilní stránky. Nemělo by se nikdy stát, že povede na neoptimalizované stránky, které uživatelé po chvíli opustí a reklamní sdělení vyjde úplně naprázdno. Nejchytřejší kampaní pomocí QR kódu byla v roce 2012 propagace internetového obchodu na potraviny E-mart v Jižní Koreji. Úkolem kampaně bylo zvýšit prodej potravin během oběda. QR kód byl nainstalován na rušném prostranství pěší zóny hlavního města, pomocí 3D modelu, na který když dopadly sluneční paprsky v pravé poledne, tak stín vytvořil QR kód. Lidé, kteří chodili okolo, si tak mohli oskenovat QR kód v době oběda, odkaz vedl přímo na hlavní mobilní stránku E-martu a každý, kdo takhle přistoupil na mobilní stránky internetového řetězce, dostal množství slev včetně 12-dolarového kuponu na potraviny. E-martu se během jediného dne zvýšily prodeje z potravin o 25 % Dalším příkladem QR kódů jsou čeští operátoři Vodafone a T-Mobile, kteří přidali QR kódy do vyúčtování služeb. Zákazník tak může prostřednictvím mobilních platebních aplikací jednoduše a rychle platit faktury za svůj mobil.

#### Rozšířená realita (augmented reality)

Je to technologie, která dokáže na displeji mobilního zařízení zobrazit přidaný obsah, který v reálné situaci neexistuje. Je tedy uměle vytvořený. Rozšířená realita je trendem dnešní doby. Je to způsob, jak hravě zajistit plnou interakci spotřebitele se značkou. Augmented reality zajišťuje hravou cestou povědomí o produktu a že se reklamní sdělení dostane k spotřebiteli hravou cestou. Rozšířená realita funguje pomocí GPS modulům ve smartphonech a díky mobilním aplikacím. Uživatel zapne aplikaci a na displeji se mu v reálném čase ukazují různé prvky. Tyto prvky mohou být například nejbližší obchody, nebo samotné položky obchodů, nebo různé hravé animace. Vše probíhá v reálném čase jakoby před uživatelem, který snímá prostředí kolem sebe kamerou mobilního telefonu, jak potřebuje a aplikace mu zobrazuje prvky na displeji ve snímaném prostředí. Displej mobilního telefonu tedy ukazuje skutečnou realitu a aplikace doplňuje skutečnou realitu o virtuální. Pro představu například světoznámý výrobce piva Stella Artois představil aplikaci, která v reálném čase ukazovala před sebou nejbližší restaurace, kde prodávají pivo Stella Artois. Alikace ho dokázala navigovat k nejbližšímu místu.

#### Location Based marketing

Tento typ marketingu je zaměřený na polohu spotřebitele a na zvýšení povědomí o obchodu, vedle kterého se spotřebitel nachází. Funguje tak, že společnost chytrým způsobem "donutí" spotřebitele si stáhnout jejich mobilní aplikaci pomocí mass médií za určitou výhodu (například jim slíbí různé slevy). Pak pomocí aplikace uživatele upozorňuje a udržuje s nimi kontakt. Když se dostanou do blízkosti řetězce tak je "láká" na exkluzivní slevové akce a další výhody. Některé z těchto location-based kampaní dokážou být velmi účinné a to prostě jen z toho důvodu, že většinou uživatele neobtěžují, protože jim obchod stojí v jejich obvyklé cestě. Pro představení například guatemalský obchod s botami Meat Pack využil svou mobilní aplikaci Hijack. Zákazník se šel podívat na nové boty do obchodního domu, a jakmile se objevil v obchodě konkurence, tak mu automaticky aplikace Hijack ohlásila, že začíná odpočet, který znamená slevu na boty z Meat Pack. Zákazník pak musel rychle doběhnout do obchodu Meat Pack, ve stejném obchodním centru, aby dostal co nejvyšší slevu.

#### 3.2.4 Mobilní platby

Zatím se většina nákupů v České republice stále dokončuje na desktopech, nebo tabletech. Trendem se začíná stávat dokončení nákupu a zaplacení na mobilních telefonech. Proto je nutnost implementovat mobilní platby. Dochází k implementaci platby přímo do mobilní verze nebo aplikace. Místo toho, aby se zákazník přesměroval na desktopovou verzi webu, kde se dokončí nejvíce transakcí, se část transakcí přesune přímo do aplikací. Tím se zkrátí celý cyklus nakupování.

S chytrými mobilními technologiemi a mobilními peněženkami je tu nová možnost rozvíjet věrnostní programy pro spotřebitele. Pro obchodníky to znamená nová data a informace o zákaznících získaná během mobilních transakcí. Pro marketéry je to šance k výrazné personalizaci akčních nabídek a rozvoji věrnostních programů. Rozšiřují se možnosti kdy a jak nabízet zákazníkům speciální body a odměny, nebo jak je informovat o exkluzivních akcích. Mobilních věrnostní programy pomáhají zvyšovat průměrný počet návštěv v obchodech. Zároveň to je další prostor, kde mohou obchodníci upevňovat svoji pozici ve vztahu k zákazníkovi. Ti dnes očekávají, že věrnostní programy budou uzpůsobeny i pro mobilní užití a že jim umožní různé druhy interakce v reálném čase.

#### Premium SMS

Jednoduchý a dostupný způsob pro všechny, kdo vlastní mobilní telefon, který umí posílat sms, nemusí to být žádný chytrý telefon. Setkáváme se s ním například při hlasování v soutěžích, dárcovských SMS, kupování jízdenek MHD nebo uhrazení parkovného.

#### M-platby

Pomocí m-platby můžeme zaplatit za různé zboží a služby pomocí mobilního telefonu. Pokud máme tarif, cena za produkt nebo službu bude ve vyúčtování. S předplacenou kartou se cena odečte z kreditu. Na webové stránce, kde chceme zaplatit za zboží nebo službu, vybereme m-platbu. Následně platbu Odsouhlasíme. Dojde nám SMS s kódem. Kód zapíšeme do webového formuláře a platba bude následně potvrzena.

#### NFC (Near Field Communication)

 NFC technologie umožňuje bezkontaktní komunikaci a přenos dat chytrými zařízeními, která jsou velmi blízko u sebe. NFC se kromě bezkontaktní komunikaci, mezi chytrými telefony, začalo využívat k bezkontaktním platbám v obchodě. Pro využívání NFC musíme mít speciální SIM kartu a telefon, který technologii podporuje. V telefonu platební operace řídí speciální aplikace, často označovaná jako mobilní peněženka. NCF bezkontaktní platby fungují tak, že pokud je vše nastaveno správně a s mobilem chcete zaplatit třeba v supermarketu, tak jednoduše přiložíme svůj chytrý telefon k bezkontaktnímu platebnímu terminálu. Přehled o uskutečněných transakcích získáme přímo ve zmíněné aplikaci v telefonu. Úroveň zabezpečení platební karty v mobilu je stejná jako u běžných platebních karet. Dostupné jsou ve formě debetní i kreditní karty.

#### BLE – Bluetooth Low Energy

BLE je alternativní technologií k NFC. BLE není na trhu novinkou, ale zájem o ní roste. Oproti NFC nabízí několik výhod. Větší dosah signálu a možnost distribuce různého obsahu podle vzdálenosti od zdroje a lepší vlastnosti v uzavřených prostorách jako jsou obchodní domy. (http://www.idealisti.eu/prispevky/show/inspirativni-nazory-12?postID=88, online, cit. 4.2.2016)

#### Mobilní peněženka

Pod pojem mobilní peněženka spadají aplikace, které uživateli umožňují schraňovat zákaznické kupóny, věrnostní karty, slevy, lístky na kulturní akce či letenky. Lze s nimi provádět on-line nákupy i bezkontaktní platby v obchodě. Smartphony s NFC čipem zákazníkovi umožňují přenést informace potřebné k platbě. Ve speciální aplikaci zadáme PIN a zvolme účet, ze kterého má být platba provedena. Díky aplikaci můžeme k platbě přidat nasbírané slevy či kupóny a samotnou platbu provedeme právě díky přiblížení telefonu k platebnímu terminálu. Mobilní peněženky jsou také efektivním nástrojem pro rozvoj a udržování vztahu mezi značkou a spotřebitelem. Umožňují cílit speciální nabídky a slevy přímo v obchodech a přinášejí hlubší vhled do zákaznického chování.

#### QR platba

QR platbu uskutečníme pomocí chytrého telefonu, který musí mít fotoaparát. Po vyfocení QR kódu se zobrazí veškerá důležitá data k platbě. Data následně přepíšeme do příkazu k úhradě. Banky už do vlastních mobilních aplikací přidávají rovnou QR platby. V praxi to vypadá tak, že si uživatel spustí mobilní aplikaci, kde vybere QR platbu, následně vyfotí QR kód a veškerá data má předpřipravená a už potvrdí jen platbu.

#### Mobito

Mobito je služba, přes kterou lze platit mobilem prostřednictvím propojení s bankovním účtem, nebo s platební kartou. Tato služba může být ovládána buď pomocí aplikace za přítomnosti mobilního internetu, eventuálně WiFi, nebo přes zprávy na displeji. Funguje na principu jako platby z bankovního účtu nebo peněženky, kde je nutnost nejdříve nabít peníze a poté se dá zaplatit. Dobíjet peníze lze z mobilu přes bankovní účet, platební kartu, nebo z mobita portálu přes platební kartu a klasickým bankovním převodem do 2 pracovních dnů. Mobitem je možno platit na internetu, v obchodě, dobíjet kredit, nebo posílat peníze.

#### MasterCard mobile

Tato aplikace je určena pro iPhony a chytré mobilní telefony s operačním systémem Android. Po nainstalování se musí platební karta zaregistrovat a následně aktivovat. Využívá se zde princip načtení QR kódu. V aplikaci, kde je aktivováno více platebních karet, je možnost výběru, ze které platba bude hrazena. MasterCard Mobile nabízí nakupovaní bez fyzicky přítomné platební karty.

#### Apple Pay

Apple Pay byl spuštěný v říjnu 2014. Jedná se o další službu v oblasti mobilních plateb a mobilních peněženek. Funguje na technologii NFC. Apple Pay lze používat s nejnovějšími produkty od Applu. Pro zabezpečení využívá technologii Touch ID (identifikace dotykem prstu) a propracovaný systém "tokenizace" (místo čísel platebních karet systém využívá unikátních kódů pro jednotlivé transakce). Číslo karty se nikdy neukládá do zařízení. Když budeme platit debetní nebo kreditní kartou, čísla karet nejsou nikdy odesílány obchodníkům. Apple Pay přiřadí jedinečné číslo pro každý nákup, takže platby jsou soukromé a bezpečné. Vzhledem k tomu, že nemusíte ukázat své kreditní nebo debetní kartu při placení přes Apple Pay, nikdy nemusíme prozradit své jméno, číslo karty, nebo bezpečnostní kód u pokladny, když budeme platit v obchodě. Tato dodatečná vrstva soukromí, pomáhá zajistit, že vaše informace, zůstane tam, kam patří. (http://www.apple.com/apple-pay, online, cit. 9.2.2016)

#### CurrentC

Novinkou na trhu mobilních plateb je služba CurrentC. za níž stojí velká skupina významných amerických maloobchodníků (Walmart, Best Buy, Kmart, Sears a další). Ti jsou sdruženi pod značkou Merchant Customer Exchange (MCX). MCX se jasně vymezila oproti konkurenci, především Apple Pay, když oznámila, že v obchodech spadajících do konsorcia se bude používat pouze jejich služba. CurrentC. je od Apple Pay rozdílný v několika ohledech. Především se jedná o přístup služeb k zákaznickým datům. CurrentC mají přístup k podrobným informacím o zákaznickém chování a osobním datům uživatelů. To je pro prodejce velmi důležité protože tyto informace a data poskytují široké možnosti pro věrnostní programy a slevové kupony, které budou velmi přesně cílené, jak jsme si už říkali. Apple Pay se sběr těchto dat nezaměřuje.

 Hlavním cílem Apple Pay je lepší komfort pro zákazníky při placení. Apple má z každé transakce 0,16% od bank čímž finanční zájem pro Apple končí. Naproti tomu CurrentC má dva hlavní cíle a ty jsou: vyhnout se poplatkům za platby platební kartou a sběr informací o uživatelích, hlavně v historii jejich nákupů a související chování zákazníků.

#### HCE (Host Card Emulation)

Podstatou této technologie je využívání emulované platební karty, která je bezpečně uložena v prostředí banky a mobilní zařízení k ní přistupuje vzdáleně.

 Držitel karty si stáhne příslušnou mobilní aplikaci, přes kterou si zažádá o bezkontaktní platební kartu do mobilu. Po obdržení platební karty do telefonu následuje jednoduchý aktivační proces. Velkou výhodou je, že nemusíme žádat o novou NFC SIM kartu od mobilního operátora, nebo dokupovat jakákoliv přídavná zařízení k mobilnímu telefonu. Platba telefonem je totiž založená na stejné technologii jako platba bezkontaktní kartou, a proto je možné platit na všech existujících bezkontaktních terminálech.

#### 3.2.5 Mobilní aplikace

Je potřeba se zajímat integrované a promyšlené aplikace, které zákazníkům nabídnou více než jen přehled letáků a nalezení nejbližší pobočky. To zahrnuje nejčastější otázky typu:

- Jaké akce provádí zákazník v mobilní aplikaci?
- Kde jsou zákazníci právě teď?

Mobilní aplikace mohou být bohatým zdrojem dat o zákazníkovi. Mohou zasílat "push" notifikace. Mohou doručit načasovanou informaci nebo nabídku vázanou na chování a místo, ve kterém se zákazník právě nachází. Mobilní aplikace přinášejí nové místo pro oslovení zákazníků. Například možnost posílat zákazníkům časově omezené slevové kódy. Aplikace mohou být dobrým nástrojem k posílení vztahů

#### 3.2.6 Facebook messenger jako přímí nastroj ke komunikaci se zákazníky

Facebook a sním spojený messenger, dnes využívá téměř každý uživatel internetu. Facebook zavádí novou službu Messenger for Bussins pro zákaznickou podporu. Slouží jako živý chat pro přímou komunikaci mezi potencionálním zákazníkem a firmou. Zákaznický servis může být vyřešen přes zprávy a příspěvky na zdi dané stránky, ale klasický live-chat chyběl. Další výhodou je, že zákazníci se mohou do této služby u daného e-shopu přihlásit k odběru různých novinek. To by mohlo jednou z komunikace odstranit nekonečné e-maily potvrzující objednávku, ohlášení o odeslání nebo dostupnost vybraného zboží. Tím se opět zrychlí a usnadní komunikace mezi firmou a zákazníkem.

Další novou službou, která zatím funguje jen v USA, je posílání peněz svým přátelům při konverzaci v messengeru. Princip je takový, že zmáčknutím symbolu "\$" zvolíme částku, kterou chceme poslat a tlačítkem PAY jí odešleme. Platba se autorizuje pomocí otisku nebo hesla. Podmínkou je napojení účtu na debetní kartu. Facebook má na trhu online plateb dvě velké výhody oproti konkurenci. Transakce budou zcela zdarma a spoléhá na to, že už teď je mnohem používanější aplikací než ostatní. Jde jim hlavně o to, aby lidé kvůli platbám neopouštěli konverzace a nepřepínali kvůli tomu aplikace. To z toho důvodu, že čím více uživatel stráví času na sociálních sítích tím více facebook vydělá na reklamách.

![](_page_44_Figure_0.jpeg)

Obrázek 11 posílání peněz přes messenger (zdroj: http://www.m-journal.cz/cs/aktuality/lide-si-presfacebook-messenger-mohou-konecne-posilat-penize--zatim-vsak-jen-v-usa\_\_s288x11208.html)

#### 3.2.7 Co nás čeká v roce 2016 v oblasti elektronické komerce

 Mobily dále posílí, už v roce 2015 rostla návštěvnost z mobilních zařízení a dále poroste. Zatím má nákup z mobilního telefonu nízký reálný podíl na tržbách e-shopu. V roce 2016 nás čeká růst, jak v návštěvnosti z mobilních telefonů tak uskutečněných nákupů z mobilů. Přibude také mobilních reklamních kampaní. Marketéři využijí každého mikromomentu v chování uživatelů mobilních telefonů. Budou cílit na dokonalý web ale také na reklamu.

 Zobrazení videa na internetu roste, celosvětově téměř o 360%. Předpokladem je, že i v elektronické komerci se stane video samozřejmou součástí marketingového konceptu.

V roce 2016 bude stále docházet k prodeji a nakupování e-shopů.

Budování ještě kvalitnějších vztahů se zákazníkem. Bude stále větší orientace na analýzu dat a zjišťování více informací o zákazníkách. Tím se k zákazníkům častěji dostane obsah, který je skutečně zajímá.

Doprava bude ještě lepší a rychlejší. Hlavním cílem bude dodáním produktu ještě v den objednávky.

## 4 Vlastní práce

Na základě šetření v teoretické části práce, je v současné době největším trendem využívání mobilních telefonů, pro přístup na webové stránky a eshopy. Na grafu č.9 je vidět, že v celosvětovém měřítku se na webové stránky přistupuje více přes mobilní telefony, než z desktopového zařízení. Tento trend roste i v České republice viz graf č.7. Proto je potřeba, aby webové stránky byly přizpůsobeny pro rozlišení mobilních telefonů a byly dobře přístupné, přehledné a ovladatelné. Existuje ještě plno webových stránek, které neberou ohled na uživatele s přístupem na webové stránky přes mobilní telefony. V praktické části se budu zaobírat webovými stránkami www.retrast.cz, které slouží jako webová prezentace a eshop pro prodej stavebního materiálu jako jsou RT desky, brány, vrata, zastřešení pergol, zimních zahrad, bazénů, teras a prodej doplňkového materiálu. Firma sídlí v České Republice. Jejich stránky jsou staré 3 roky a doposud nejsou přizpůsobené pro mobilní telefony a jejich design je také zastaralý. Úkolem praktické části bude naprogramování webu do responzivního designu tak, aby bylo umožněno použití webových stránek na zařízeních s menším či větším rozlišením. Současné stránky jsou plně funkční, ale bez responzivního designu viz obrázek č.13. Cílem je vytvořit internetové stránky s novým a responzivním designem, aby si zákazníci mohli pohodlně a přehledně prohlížet stránky jak z desktopu, tak z mobilních telefonů.

![](_page_45_Picture_2.jpeg)

Obrázek 12 náhled na stránku Retrast.cz [náhled vytvořen na ami.responsivedesign.is]

Při zobrazení stránky při větší šířce monitoru viz obrázek č.12 je webová stránka v pořádku, ale při mobilním rozlišení se stránka ani trochu nepřizpůsobí a uživatel se na stránce musí pohybovat nejen vertikálně ale i vodorovně.

### 4.1 Tvorba responzivního designu

## 4.1.1 Rozložení layoutu

Rozložení layoutu je prvním pilířem responzivního webdesignu. Před samotným kódováním designu se musíme rozhodnout, jaký zvolíme přístup k tvorbě layoutu. Máme na výběr z několika možností: fixní layout nebo fluidní layout. Fluidní layout se přitom ještě dále dělí na plně fluidní layout, fluidní layout s maximální šířkou (tzv. fluid-fixed) a skokový layout. Každé z těchto řešení má svá pro a proti.

#### Fixní layout

U fixního layoutu mají všechny prvky předem stanovenou pevnou šířku. Jedná se o nejjednodušší přístup. Kódování webové stránky je jednoduché a rychlé. Pevná šířka prvků je vždy stejná. Nevýhodou je, že pokud se web zobrazí na displeji s nižším rozlišením, než pro jaký byl optimalizován, v prohlížeči neuvidí celý web najednou, ale bude muset za pomoci posuvníku zobrazit přesahující část webu. Naopak pro uživatele s vysokým rozlišením se web zobrazí příliš malý a není tak využit potenciál jejich rozlišení.

#### Plně fluidní layout

Fluidní nebo-li flexibilní layout na rozdíl od fixního nemá pevně definovanou šířku, jeho šířka je udána v procentech. Layout se tak do jisté míry přizpůsobuje šířce displeje uživatele. Díky tomu není plná kontrola nad šíří jednotlivých prvků na webu. To je problém hlavně u obrázků a videí. Plně fluidní layout je postaven na relativních jednotkách em nebo rem. Jednotka em vyjadřuje relativní velikost fontu daného elementu. Např. 2em udává dvojnásobnou velikost fontu daného elementu. Jednotka rem patří mezi ty novější relativní jednotky a její podpora je dostupná až od Internet Explorer 9

#### Fluid-fixed layout

Při velmi malém rozlišení displeje může dojít ke špatnému zobrazení jednotlivých prvků a naopak na displeji s vysokým rozlišením může dojít k nadměrnému roztažení layoutu. Aby k tomu nedocházelo, pak layout může být doplněn o svou minimální a maximální šířku, kterou nepřekročí pomocí min-width a max-width. Takový to layoutu je označován jako fluidfixed.

47

#### Skokový layout

Skokový layout využívá pevné šířky a za pomoci media queries stanoví body zlomu, tedy šířky displeje, při kterých si webová stránka přepne jiný zdroj kaskádových stylů, který přizpůsobí pevné šířky nové šířce displeje. Při zmenšování okna prohlížeče tak nedochází plně ke kontinuálnímu zmenšování prvků na webové stránce, ale při dosažení určité šířky okna prohlížeče se skokově prvky jeho obsahu zmenší.

#### 4.1.2 Flexibilní obrázky

Druhým základním pilířem responzivního webdesignu jsou flexibilní obrázky (flexible images). Jak zacházet s obrázky na webové stránce pro mobilní zařízení je několik způsobů.

#### HTML 5 <picture>

Jednou z možností jak optimalizovat velikost obrázků je využití HTML5 a tagu <PICTURE>. Použití tohoto tagu vyžaduje uložení obrázku v několika velikostech pro každou zvolenou velikost displeje. Výhodou je to, že dané zařízení, přes které uživatel přistupuje na web, získá obrázek v optimalizované velikosti. To také znamená úsporu v přenosu dat.. Obrázek optimalizovaný pro mobilní zařízení je tedy méně náročný na datový přenos a tím se také zvýší rychlost jeho stažení a načtení. Nevýhodou je ukládání každého obrázku v několika velikostech. Další klasickou nevýhodou HTML5 je podpora ve webových prohlížečích.

#### Fluidní obrázek

Dalším způsobem jak docílit responzivních obrázků, je použití vlastnosti elementů max-width. Obrázek je zabalen do elementu figure, kterému je nastaveno zarovnání, odsazení a flexibilní šířka. Element je tak definován a zarovnán v prostoru. Šířka elementu figure ale neovlivňuje obrázek. Velikost obalového elementu neurčuje velikost obrázku, který je v elementu zanořen. Obalový element se zmenšuje a zvětšuje na základě šířky jeho rodičovského elementu, obrázek ale zůstává stále stejně velký. Dochází k jeho "přetečení". Musíme doplnit vlastnost obrázku, která obrázku v elementu figure nastaví maximální šířku max-width na hodnotu 100%. Obrázek se zmenší na šířku obalového elementu. Výhodou vlastnosti max-width je, že se obrázek zmenší se zachováním poměru stran a nedeformuje se. Vlastnost max-width je použitelná také pro videa a další objekty. I zde se kodéři setkávají s problémem kompatibility vlastnosti max-width u prohlížečů Internet Explorer. U této vlastnosti se však jedná pouze o problém u verze prohlížeče 6 a starší.

## 4.1.3 Media Queries

Třetím a posledním pilířem responzivního webdesignu jsou media queries, které umožňují využívat různé části CCS stylů nebo celé různé CSS soubory například podle velikosti, orientace či typu displeje. Syntaxe zápisu media queries je dvojího typu. Podmínka se zapisuje do kaskádových stylů

 $\bullet$   $\qquad$  @media ( podminky ) { /\* css kod, ktery se aplikuje jen po splneni  $p$ odminek $*$ / }

nebo přímo do HTML

 <link rel="stylesheet" href="mobile.css" media="max-width: 480px">

Upřednostňuje se zápis do CSS souborů. Poté jsou kaskádové styly zcela odděleny od zdrojového kódu šablony. Takto je dodržen obecný formát, kdy je sada CSS stylů oddělena od zdrojového kódu webové stránky.

Základním způsobem jak detekovat mobilní zařízení je dle šířky viewportu max-width nebo šířky displeje obrazovky max-device-width. Aby bylo možné lépe strukturovat CSS a lépe od sebe odlišit jednotlivá zařízení používá se při sestavování podmínek media queries logický operátor AND. Kromě šířky viewportu a displeje zařízení, detekujeme také orientaci daného zařízení, jestli je displej orientován na šířku nebo na výšku

 @media (orientation: portrait) { ... } @media (orientation: landscape) { ... }

Detekujeme také poměr stran obrazovky

@media screen and (device-aspect-ratio: 16/9)  $\{ \dots \}$ 

a vysokokapacitní displeje typu Retina, Amoled a dalších.

 @media (-webkit-min-device-pixel-ratio: 1.5), (min-resolution: 144dpi) { background-image: url(image\_hd.png); }

Ani u media queries se nevyhneme problému s kompatibilitou u prohlížečů Internet Explorer. Uživatelům Internetu Exploreru verze 8 a starší jsou media queries odepřeny.

#### 4.1.4 Wiewport

Viewport udává šířku okna prohlížeče, to je prostor pro vykreslení webové stránky. U webových stránek, které jsou optimalizované pro mobilní telefony, nastavujeme správnou šířku webové stránky pomocí META tagu VIEWPORT a jeho parametru CONTENT. Zdrojový kód zajistí, aby webový prohlížeč nastavil viewport na šířku displeje zařízení. Prohlížeč poté ví, jak má rozmístit obsah na dostupném prostoru. Hodnotou user-scalable parametru CONTENT prohlížeči řekneme, jestli uživatel může obsah webové stránky zoomovat (zvětšovat a zmenšovat její obsah).

#### 4.1.5 CSS reset

CSS reset resetuje výchozí styly některých HTML elementů, které jsou přednastavené ve webových prohlížečích. Je to soubor pravidel zapsaných v jazyce CSS. Patří mezi ně například zbarvení a podržení odkazů, odsazení odstavců a podobně. Výhodou využívání CSS reset je ten, že vymaže některé výchozí nastavení webového prohlížeče.

#### 4.1.6 CSS preprocesory

CSS preprocesory umožňují rozšířit základní syntaxi programovacího jazyka CSS, umožňují vytvořit si "vlastní" syntaxi pro zápis kaskádových stylů a poté vygenerovat výsledné CSS. CSS preprocesory pracují na straně klienta nebo na straně serveru nebo případně umožňují obojí. Při použití na straně klienta se syntaxe překládá až přímo ve webovém prohlížeči což prodlužuje dobu načítání webové stránky, protože tento úkol je náročný. Proto existují v CSS preprocesorech tzv. hlídači, kteří kontrolují, zdali se daný soubor, pojmenovaný například style.less, změnil a pouze v takovém případě provedou znovu jeho překlad. Při využití na straně serveru je potřeba doinstalovat danou knihovnu s kompilátorem přímo na server, kde se při změně souboru, opět například style.less, automaticky tento soubor přeloží a vygeneruje se soubor s klasickým CSS. CSS preprocesory usnadňují zápis složitých a rozsáhlých kaskádových stylů, které se při vyšší složitosti stávají nepřehlednými. Dále umožňují využívat například matematické výrazy, proměnné, tzv. mixiny a jmenné prostory.

#### LESS

 Jedním z nejpoužívanějších CSS preprocesorů je LESS. Umožňuje kompilaci jak na straně klienta, tak na straně serveru. LESS zachovává deklarativní povahu CSS. Zápis je snadno čitelný a pochopitelný. Není složité přejít z klasického zápisu CSS do zápisu pomocí LESS.

#### SASS

Zkratka SASS znamená Syntactically Awesome Style Sheets. K využívání SASS musíme nainstalovat skriptovací programovací jazyk Ruby. Syntaxe SASS na rozdíl od LESS je více podobná programovacím jazykům jako je například PHP nebo Ruby. Tento styl zápisu více vyhovuje zkušenějším programátorům.

#### 4.1.7 Testování responzivního designu

Jestli se nám webová stránka zobrazí správně, na všech zařízení, zjistíme, pokud svůj web otestujeme na všech dostupných zařízení, všech značek a se všemi typy prohlížečů. To je úkol skoro nemožný. Není možné vzít každé mobilní zařízení a otestovat v něm své webové stránky. Toto testování nám usnadní různá rozšíření do webových prohlížečů, která simulují použití mobilního telefonu nebo tabletu. Prohlížeče jako jsou Google Chrome a Opera mají již v základu široké možnosti pro testování. Opera developer je prohlížeč přizpůsobený právě pro testování. Oblíbeným rozšířením je také Firebug nebo Web Developer. Další možností pro testování jsou online webové nástroje, které po zadání URL adresy webové stránky zobrazí náhled webu v základních rozlišeních a orientacích displeje. Mezi takovéto on-line webové nástroje patří například: ami.responsivedesign.is, deviceponsive.com, responsivetest.net, responsive.is, screenqueri.es nebo quirktools.com

## 4.2 Tvorba responzivních stránek Retrast.cz

Webové stránky firmy Retrast.cz budou vytvořeny úplně od začátku. Budou responzivní a s novým moderním dynamickým designem. Stanovili jsme si, aby internetový obchod byl přístupný pro 4 druhy zařízení s různou šířkou rozlišení:

- Desktop běžné rozlišení (minimální šířka 992px a maximální 1199px)
- Tablety (minimální šířka 768px a maximální 991px)
- Mobilní zařízení na šířku (maximální šířka 767px)
- Mobilní zařízení (maximální šířka 479px)

Dále je webová stránka rozdělena na 3 části, které se nám budou upravovat podle rozlišení.

- Header- Navigation (vyskytuje se logo firmy a menu )
- Content (bude zobrazen obsah)

Footer (obchodní podmínky a kontakt v dolní části webu)

Pro vytvoření nových responzivních stránek využijeme frameworku Bootstrap a to z toho důvodu, protože Bootstrap je jedním z nejrozšířenějších a nejkomplexnějších frameworků, pro tvorbu stránek s responzivním designem. Framework podporuje přístup mobile first se skokovým layoutem, optimalizovaným pro několik základních šířek okna webového prohlížeče. Podporuje také CSS preprocesory LESS a SASS.

Bootstrap framework je zdarma dostupný ze stránky http://getbootstrap.com. Na výběr jsou tři balíčky ke stažení. První balíček obsahuje kompilované a minimalizované soubory s CSS, JavaScript a sadu písma. Druhý balíček s názvem Source code obsahuje zdrojové soubory s LESS, dokumentaci, sadu ukázek, šablon a grunt. Bootstrap používá Grunt (http://gruntjs.com/) ke kompilaci LESS souborů do formátu CSS. Třetí balíček s názvem Sass obsahuje podporu SASS.

#### 4.2.1 Návrh wireframe

Pro vytvoření responzivního modelu si definujeme drátový model pro všechna rozložení webu. Pro desktopové rozlišení, pro tablety a pro mobilní telefony. Všechny modely vycházejí ze stejného základu, aby bylo možné použít responzivní design.

![](_page_51_Figure_5.jpeg)

Obrázek 13 rozložení stránky při zobrazení na různých zařízení (zleva: desktop, tablet, mobilní telefon) [zdroj: autor]

Na obrázku vidíme, jak se jednotlivé prvky při různých velikostech obrazovky mění a přesouvají. Největší transformací prochází hlavní navigace stránek. Na desktopových zařízení a tabletech držených na šířku, se menu zobrazuje jako osm samostatných položek. Na většině tabletů držených na výšku a mobilních telefonech, se místo navigace osmi samostatných položek, zobrazí jen jedna zastupující položka, která se aktivuje kliknutím a zobrazí všechny položky navigace. Dále obrázky s popisky, které byly na desktopu zobrazené vedle sebe, se na mobilních telefonech řadí a zobrazují pod sebou.

#### 4.2.2 Návrh grafiky

Grafika a rozložení stránky bylo od základu změněno. A to z toho důvodu, protože původní vzhled stránek nebyl podle aktuálních trendů. V dnešní době je design stránky velmi důležitý. Pokud návštěvníka webu nezaujme jeho grafické zpracování, s velkou pravděpodobností ho rychle opustí, aniž by se zajímal o jeho obsah. Nové webové stránky více zaujmou a jsou použity dynamické prvky.

#### 4.2.3 HTML kod

![](_page_52_Picture_77.jpeg)

Na prvním řádku HTML kódu je specifikace DOCTYPE pro HTML5: <!DOCTYPE html>. Další důležitý je element <meta> se jménem viewport, který je vložen do sekce <head>. Výraz width="device-width" zajistí přizpůsobení šířky zobrazované plochy šířce obrazovky. Výraz initial-scale nastavený na hodnotu 1 určuje výchozí úroveň přiblížení na 100%. Maximum-scale je nastaveno tak, že měřítko zobrazované oblasti je maximálně 100%. Sekce <head> obsahuje také několik odkazů na css soubory, které stylují stránky. Soubor bootstrap.min.css obsahuje bootstrap, prettyPhoto, font-awesome.min.css, animate.css, main.css,responsive.css. HTML obsahuje také odkazy na skripty.

```
<script type="text/javascript" src="js/jquery.js"></script>
<script type="text/javascript" src="js/bootstrap.min.js"></script>
<script type="text/javascript" src="js/smoothscroll.js"></script>
<script type="text/javascript" src="js/jquery.isotope.min.js"></script>
<script type="text/javascript" src="js/jquery.prettyPhoto.js"></script>
<script type="text/javascript" src="js/jquery.parallax.js"></script>
<script type="text/javascript" src="js/main.js"></script>
<script type="text/javascript" src="js/main:js"></script></script>></script type="text/javascript" src="js/respond.js"></script>
Obrázek 15 odkazy na js skripty [zdroj: autor]
```
Skript respond.js bude použit pro prohlížeč Internet Explorer 8 a nižší verze. Zajistí funkčnost media queries ve starších prohlížečích Internet Explorer. Celý HTML kód je umístěn v příloze C. HTML kód je validní.

### 4.2.4 CSS

Dále jsou vytvořeny základní CSS styly pro všechna zařízení a prohlížeče. Při vytváření těchto základních stylů bylo postupováno dle metody Mobile First. Tím je zajištěna dostupnost stránek v základní podobě ve všech zařízeních. Po základních CSS stylech, následují styly pro různé šířky obrazovky. Responsive.css obsahuje právě breakpointy, díky kterým se web přizpůsobuje podle šířky zobrazení. Ukázka breakpointů

```
@media (min-width:992px) and (max-width:1199px){
  .efffect h3{
   font-size:15px;
    margin-top:10px
 <sup>1</sup>
}
@media (min-width:768px) and (max-width:991px){
 #navigation .navbar-nav.navbar-right li{
   padding:0 0;
 3
  .header-bottom #subscribe-form .mail-field{
   width:70%
 \mathbf{R}.header-bottom .btn-primary{
   float:right
 B
 .about-us .tab-content .pull-left.media-object{
    float: inherit;
   width:100%;
   margin-bottom:15px
 P.
 .single-member{
   height:515px;
   margin-bottom: 30px
 1
  .efffect h3, .efffect h4{
    display: none
 3
 .mask a i{
   margin-top:28px
 }
ł
@media (max-width:767px){
 #navigation .navbar-nav.navbar-right{
   margin-top:0
```
Obrázek 16 ukázka breakpointů [zdroj: autor]

Soubor responsive.css je podrobně popsán v příloze C

## 4.3 Výsledný design webové stránky retrast.cz

Po aplikování všech dostupných technologií byl naprogramován responzivní web stránky retrast.cz a jeho funkčnost je ukázána na následujících obrázcích.

#### 4.3.1 Pro desktop

![](_page_55_Picture_1.jpeg)

Obrázek 17 Web v rozložení pro desktop [zdroj: autor]

### 4.3.2 Pro tablet

![](_page_56_Picture_1.jpeg)

Obrázek 18 web v rozložení pro tablet [zdroj: autor]

Aby bylo docíleno přívětivějšímu prohlížení, minimální šířka pro tablety byla nastavena na 768px a maximální na 991px příkazem @media (min-width:768px) and (maxwidth:991px)

![](_page_57_Picture_1.jpeg)

### 4.3.3 Pro mobilní telefon

Obrázek 19 web v rozložení pro mobilní telefon [zdroj: autor]

Tento typ rozložení stránky je pro mobilní telefony a bylo toho docíleno příkazem: @media (max-width:479px). Při této velikosti rozlišení dochází k hlavní změně v hlavičce a navigaci stránky. Navigace nemá 8 položek vedle sebe, ale je skrytá pod jedním tlačítkem menu. Po stisknutí tlačítka menu, se zobrazí hlavní menu stránky, s osmi položkami, jako je vidět na obrázku č.19. Dále se obrázky a jednotlivé články řadí pod sebe a nejsou vedle sebe. Jako tomu bylo u zobrazení pro tablety a desktop.

## 5 Závěr

Diplomová práce je zaměřená na analýzu trendů v elektronické komerci, se zaměřením na stále větší využívání mobilních telefonů. V první kapitole teoretické části je vysvětlen pojem elektronická komerce, její členění a historie. Následující kapitola obsahuje trendy v oblasti elektronické komerci. Zejména trendy související s mobilními telefony. Jedná se o trendy v oblasti reklamy, designu, přizpůsobení webových stránek mobilním telefonům a způsoby platby přes mobilní telefon.

Na základě šetření v teoretické části bylo zjištěno, že responzivní design webových stránek je v dnešní době velmi důležitý. Téměř každý vlastní mobilní telefon s přístupem k internetu. Častější přístup na webové stránky je v celosvětovém měřítku rozšířenější přes mobilní telefony, než desktopy. V České republice přístup na webové stránky přes mobilní telefon není tak velký jako v celosvětovém měřítku, ale i v České republice každým rokem několikanásobně roste a stává se trendem. Webové stránky ještě nejsou ve většině případů přizpůsobené pro mobilní telefony. Jsou určené především pro desktopy. Proto návštěva webových stránek, optimalizované pouze pro desktopy, z mobilních telefonů jsou pro návštěvníky nepřehledné a nepřívětivé. Mohou návštěvníka odradit v prohlížení nebo dokonce odradit od nákupu produktů či služeb ze stránky. Proto je důležité, aby byly webové stránky přizpůsobené také pro rozlišení mobilních telefonů a zároveň zobrazeny stejně ve všech dostupných webových prohlížečích.

Pro vytváření responzivního webu, potřebujeme dobré znalosti kaskádových stylů CSS3 a programovacího jazyka HTML5. Důležitý je i prvotní náčrt stránky pomocí drátěného modelu. Pomocí tohoto modelu se udělá rozložení komponent do všech zařízení s různou šířkou displeje.

Praktická část se zaměřuje na tvorbu responzivního designu webové stránky. Firma Retrast, která se zabývá stavebními prácemi, tento responzivní design nemá. Její design je celkově zastaralý. Cílem praktické části bylo vytvořit moderní design, který bude především responzivní. Při programování stránek, byl brán ohled na metodu Mobile First v CSS. Responzivní design je vytvořen pomocí media queries a jeho breakpointů pro jednotlivá rozlišení. Samotné vytvoření webových stránek, přineslo uživatelům přívětivější prostředí na všech zařízeních s různým rozlišením displeje. Stránky se jednodušeji aktualizují díky jednomu obsahu informací na webu a stačí nastavovat SEO pouze pro jeden web.

Responzivní design je zcela aktuální a jedná se o potřebnou technologii, která pomůže webové stránce se zobrazit na různých zařízeních s různou šířkou displeje.

Tato diplomová práce může poskytnout informace o součastných trendech v elektronické komerci a rady nejen začátečníkům a laikům v tomto oboru, ale také pokročilým webovým vývojářům.

## 6 Seznam použitých zdrojů

Acomware, ©2015. Acomware: trendy v online maketingu Jan Penkala [online]. 2015 [cit. 2015-12-28]. Dostupný z: https://blog.acomware.cz/5-nejdulezitejsich-trendu-v-onlinemarketingu/

Adaptic s.r.o., ©2005-2016. Adaptic: tvorba webu a webdesignu [online]. 2015 [cit. 2015-11- 23]. Dostupný z: http://www.adaptic.cz/znalosti/slovnicek/e-commerce/

BLAŽKOVÁ, M. Jak využít internet v marketingu. Praha: Grada Publishing, 2005. ISBN 80-247-1095-1.

CASTLEDINE, Earle, Myles EFTOS a Max WHEELER. Vytváříme mobilní web a aplikace pro chytré telefony a tablety. 1. vyd. Brno: Computer Press, 2013. ISBN 97880-251-3763-5

ECHER, Clint. Profesionální webdesign Techniky a vzorová řešení. 1. vydání. Brno: CP Books, a.s., 2005. 421s. ISBN 80-251-0547-4.

effectix, ©1999-2016. Effectix.com: The vest value for our clients [online]. 2013 [cit. 2015-1- 20]. Dostupný z: http://www.doba-webova.com/cs/e-commerce

Forevery one, ©2013. Foreveryone: české eshopy [online]. 2013 [cit. 2015-1-13]. Dostupný z: http://www.foreveryone.cz/ceske-e-shopy-mobilni-neprivetivost-a-tragicke-zabezpecenidat

FORGÁČ, Ján. Mobilní nebo responzivní web?. In: ArtFocus: Blog [online]. 2013 [cit. 2015- 09-25]. Dostupné z:http://www.artfocus.cz/blog/mobilni-stranky-neboresponzivni-web

FREY, Petr. Marketingová komunikace : to nejlepší z nových trendů. Praha : Management Press, 2008. ISBN 978-80-7261-160-7

HLAVENKA, J. Internetový marketing – praktické rady, tipy, návody a postupy pro využití internetu v marketingu, 1. vyd. Praha : Computer Press, 2001, ISBN 80-7226-498-2

HOPKINS, J., TURNER, J. Go Mobile: Location-based marketing, Apps, Mobile Optimized Ad Campaigns, 2D Codes and other mobile strategies to grow your business. Hoboken. New Jersey: John Wiley & Sons, Inc., 2012. ISBN 978-1118167786

CHAFFEY, D., aj. Internet marketing. Strategy. Implementation and Practice. Trowbridge: Redwood Books Limited, 2000. ISBN: 0273643096.

Idealisti, ©1999-2016. Idealisti: m-commerce [online]. 2015 [cit. 2015-1-13]. Dostupný z: http://www.idealisti.eu/prispevky/show/inspirativni-nazory-12?postID=88

JACKSON, Jamal. Overview of Breakpoints in Responsive Web Design. In: 1stwebdesigner  $\lceil$ online]. 2012  $\lceil$  [cit. 2016-01-25]. Dostupné z: http://www.1stwebdesigner.com/design/overview-of-breakpoints-in-responsive-webdesign/

KOSIUR, David. Elektronická komerce – Principy a praxe. vyd. Brno: Computer Press, 1998. ISBN 80-7226-097-9

LA, Nick. Responsive Design in 3 Steps. In: Web Designer Wall: Design Trends and Tutorials [online]. 2011 [cit. 2014-04-25]. Dostupné z: http://webdesignerwall.com/tutorials/responsive-design-in-3-steps

Lupa.cz, ©1998-2016. Lupa: server o českém internetu [online]. 2015 [cit. 2015-1-13]. Dostupný z: http://www.lupa.cz/n/e-commerce/clanky/

MARCOTTE, Ethan. RESPONSIVE WEB DESIGN. New York, New York: A Book Apart, 2011. ISBN 978-0-9844425-7-7.

Mj marketing, ©2004-2013. Mj marketing journal: Petr Michl [online]. 2013 [cit. 2013-5-29]. Dostupný z: http://www.m-journal.cz/cs/aktuality/infografika--kam-se-posunula-ceska-ecommerce-za-poslednich-10-let-\_\_s288x9888.html

Podnikatel.cz, ©2007-2016. Podnikatel.cz: Průvodce vaším podnikáním [online]. 2015 [cit. 2015-1-11]. Dostupný z: http://www.podnikatel.cz/n/e-commerce/clanky/?pi=3

RALSTON, Steve. Responzivní design: jak otestovat jeho funkčnost. In: Interval.cz [online]. 2013 [cit. 2016-02-22]. Dostupné z: http://interval.cz/clanky/responzivni-design-jakotestovat-jeho-funkcnost/

SEDLÁČEK, Jiří. E-komerce, internetový a mobil marketing od A do Z. 1. vyd. Praha: BEN technická literatura, 2006, 351 s. ISBN 80-730-0195-0.

SEDLÁK, Mirek. Jak vytvořit úspěšný a výdělečný internetový obchod Brno: Computer Press, 2012. ISBN 978-80-251-3727-7 StatCounter, ©1999-2016. Stat Counter: Global Stats [online]. 2015 [cit. 2015-1-13]. Dostupný z: http://gs.statcounter.com/

VRABEC V., Winter J.: Podnikáme s Internetem – Kde je můj zisk?, nakladatelství Háša Miroslav – PROFESS, Praha, 1997, ISBN 80-85235-45-5

Význam slova., ©2010-2016. Výnam slova.com: Význam slov [online]. 2015 [cit. 2015-11- 30]. Dostupný z: http://www.vyznam-slova.com/E-commerce

W3C. Media Queries. In: World Wide Web Consortium (W3C) [online]. 2012 [cit. 2016-01- 15]. Dostupné z:http://www.w3.org/TR/css3-mediaqueries/

WILLIAM, W., WOODS, A. Internetové tržiště B2B pro 21. století Praha : 2004. ISBN 80- 239-3899-1.

# 7 Seznam obrázků, tabulek a grafů

# Seznam obrázků

![](_page_63_Picture_110.jpeg)

8 Přílohy

# Příloha A: Soubory k webové prezenci (celý projekt je na přiloženém CD)

Retrast\_cz.zip

# Příloha B: responsive.css

## Příloha B: responsive.css

Responsive\_css.pdf

```
/* Styly se aplikují pouze u obrazovek se šířkou 992px až 1199px */ 
(\omega) media (min-width: 992px) and (max-width: 1199px) {
   /* Styl pro nadpis velikosti 3 */ 
         .efffect h3{ 
                font-size: 15px; /* změna velikosti písma */ 
                margin-top: 10px; /* nastavení horního okraje */ 
         } 
} 
/* Styly se aplikují pouze u obrazovek se šířkou 768px až 991px */ 
(\omega) media (min-width:768px) and (max-width:991px) {
   /* Styl pro položky navigace */ 
         #navigation .navbar-nav.navbar-right li{ 
                padding: 0; /* odstranění výplně */ 
         } 
   /* Styl pro pole mail ve formuláři */ 
         .header-bottom #subscribe-form .mail-field{ 
                width:70%; /* nastavení šířky */ 
         } 
   /* Styl pro tlačítko */ 
         .header-bottom .btn-primary{ 
                float:right; /* nastavení obtékání */ 
         } 
         .about-us .tab-content .pull-left.media-object{ 
                 float:inherit; /* zrušení obtékání */ 
                width:100%; /* nastavení šířky */ 
                margin-bottom:15px; /* nastavení dolního okraje */ 
         } 
         .single-member { 
                height:515px; /* nastavení výšky */ 
                margin-bottom:30px; /* nastavení dolního okraje */ 
 } 
   /* Styl pro nadpisy velikosti 3 a 4 */ 
         .efffect h3,.efffect h4{ 
                display: none; /* prvek se nezobrazí */ 
 } 
   /*Styl pro kurzívu v odkazu */ 
         .mask a i{ 
                margin-top:28px; /* nastavení horního okraje */ 
         } 
} 
<sup>/*</sup> Styly se aplikují pouze u obrazovek s maximální šířkou 767px<sup>*</sup>/
@media (max-width:767px){
   /* Styl pro navigaci */ 
         #navigation .navbar-nav.navbar-right{ 
                margin-top:0; /* zrušení okraje */
```

```
 } 
        .media,.media-body{ 
                overflow:inherit !important; /* text nebude přetékat */ 
        } 
   /* Styl pro odkazy v navigaci */ 
        #navigation .navbar-inverse .navbar-nav .active a, 
        #navigation .navbar-inverse .navbar-nav .active a:focus, 
        #navigation .navbar-nav.navbar-right li a:hover{ 
                border:none; /* zrušení rámečku */ 
 } 
   /* Styl pro odstavec */ 
        .call-to-action p,.header-bottom #subscribe-form p{ 
                font-size:14px; /* nastavení velikosti písma */ 
        } 
   /* Styl pro pole mail ve formuláři */ 
   .header-bottom #subscribe-form .mail-field{ 
                display:inline; /* prvek se zobrazí jako kus řádku */ 
                float:none; /* zrušení obtékání */ 
                margin-bottom:13px; /* nastavení dolního okraje */ 
                margin-right:0; /* nastavení pravého okraje */ 
                width:100%; /* nastavení šířky */ 
        } 
   /* Styl pro nadpisy velikosti 2 */ 
        #main-carousel .carousel-inner h2{ 
                border-bottom:0; /* zrušení dolního rámečku */ 
      font-size:30px; /* nastavení velikosti písma */ 
 } 
   /*Styl pro tlačítko ve slideru */ 
        .slider-btn{ 
                font-size:16px; /* nastavení velikosti písma */ 
                height:45px; /* nastavení výšky */ 
                line-height:45px; /* nastavení výšky řádku */ 
                width:150px; /* nastavení šířky */ 
 } 
   /* Styl pro nadpis */ 
        .title-one{ 
                font-size:24px; /* nastavení velikosti písma */ 
 } 
   /* Styl pro odstavec */ 
        #about-us p{ 
                font-size:14px; /* nastavení velikosti písma */ 
 } 
   /* Styl položky navigace */ 
   .nav-tabs li{ 
                width:33%; /* nastavení šířky */ 
 } 
   /* Styl odkazu v položce navigace */ 
        .nav-tabs li a { 
                text-align:center; /* zarovnání textu na střed */ 
        }
```

```
 /* Styl kurzívy odkazu navigace */ 
        .nav-tabs li a i{ 
                display: block; /* prvek se zobrazí */ 
        } 
        .about-us .tab-content .pull-left.media-object{ 
                background-color:#F6F6F6; /* barva pozadí */ 
                display:block; /* prvek se zobrazí */ 
      float:inherit!important; /* zrušení obtékání */ 
      margin-right:0; /* zrušení pravého okraje */ 
                width:100%; /* nastavení šířky */ 
        } 
   /* Styl pro nadpis velikosti 2 */ 
        #services h2{ 
                font-size:24px; /* nastavení velikosti písma */ 
        } 
        .member-right{ 
                left:55%; /* posunutí z leva */ 
        } 
        .single-member{ 
                margin-bottom:25px; /* nastavení dolního okraje */ 
                height:600px; /* nastavení výšky */ 
 } 
        #portfolio .portfolio-filter{ 
                padding:0; /* zrušení výplně */ 
 } 
        #portfolio .portfolio-filter li{ 
                margin-bottom:10px; /* nastavení dolního okraje */ 
 } 
   /* Styl pro nadpis velikosti 3 */ 
        .efffect h3{ 
                margin-top:18%; /* nastavení horního okraje */ 
        } 
   /* Styl pro obrázky */ 
        #clients-carousel .carousel-inner img{ 
                width:100%; /* nastavení šířky */ 
        } 
   /* Styl pro položky seznamu */ 
        .single-blog ul li{ 
                margin-bottom:10px; /* nastavení dolního okraje */ 
        } 
   /* Styl pro mapu */ 
        #gmap iframe{ 
                height:225px; /* nastavení výšky */ 
        } 
   /* Styl pro kontaktní adresu */ 
        .contact-address{ 
                padding-left:10px; /* nastavení levé výplně */ 
                padding-right:10px; /* nastavení pravé výplně */ 
        } 
        .pattern{
```

```
 height:960px; /* nastavení výšky */ 
        } 
   /* Styl pro odstavec v patičce */ 
        #footer p{ 
                font-size:14px; /* nastavení velikosti písma */ 
        } 
} 
/* Styly se aplikují pouze u obrazovek s maximální šířkou 479px */ 
@media (max-width:479px){ 
   /* Styl pro sekci */ 
        body section{ 
                overflow:hidden; /* přetékání textu se nebude zobrazovat */ 
        } 
   /* Styl pro odkaz v navigaci */ 
        #navigation .navbar-nav.navbar-right li a{ 
                padding:5px 15px; /* nastavení výplně */ 
       }
        .media,.media-body{ 
                overflow:inherit!important; /* text nebude přetékat */ 
        } 
   /* Styl pro odkazy v navigaci */ 
        #navigation .navbar-inverse .navbar-nav .active a, 
        #navigation .navbar-inverse .navbar-nav .active a:focus, 
        #navigation .navbar-nav.navbar-right li a:hover{ 
                border:none; /* zrušení rámečku */ 
        } 
   /* Styl pro odstavec */ 
        .call-to-action p, 
        .header-bottom #subscribe-form p{ 
                font-size:14px; /* nastavení velikosti písma */ 
        } 
   /* Styl pro pole mail ve formuláři */ 
        .header-bottom #subscribe-form .mail-field{ 
                display:inline; /* prvek se zobrazí jako kus řádku */ 
                float:none; /* zrušení obtékání */ 
                margin-bottom:13px; /* nastavení dolního okraje */ 
                margin-right:0; /* zrušení pravého okraje */ 
                width:100%; /* nastavení šířky */ 
 } 
   /* Styl pro nadpis velikosti 2 */ 
        #main-carousel .carousel-inner h2{ 
                border-bottom:0; /* zrušení dolního rámečku */ 
                font-size:30px; /* nastavení velikosti písma */ 
 } 
   /* Styl pro tlačítko ve slideru */ 
        .slider-btn{ 
                font-size:16px; /* nastavení velikosti písma */ 
                height:45px; /* nastavení výšky */ 
                line-height:45px; /* nastavení výšky řádku */ 
                width:150px; /* nastavení šířky */
```

```
 } 
   /* Styl pro nadpis */ 
        .title-one{ 
                font-size:24px; /* nastavení velikosti písma */ 
        } 
   /* Styl pro odstavec */ 
        #about-us p{ 
                font-size:14px; /* nastavení velikosti písma */ 
        } 
   /* Styl pro položku v navigaci */ 
        .nav-tabs li{ 
                width:33%; /* nastavení šířky */ 
        } 
   /* Styl odkazu v položce navigace */ 
        .nav-tabs li a{ 
                text-align:center; /* zarovnání textu na střed */ 
        } 
    /* Styl kurzívy odkazu navigace */ 
        .nav-tabs li a i{ 
                display:block; /* prvek se zobrazí */ 
        } 
        .about-us .tab-content .pull-left.media-object{ 
                background-color:#F6F6F6; /* barva pozadí */ 
                display:block; /* prvek se zobrazí */ 
                float:inherit!important; /* zrušení obtékání */ 
                margin-right:0; /* zrušení pravého okraje */ 
                width:100%; /* nastavení šířky */ 
 } 
      /* Styl pro nadpis velikosti 2 */ 
        #services h2{ 
                font-size:24px; /* nastavení velikosti písma */ 
       }
        .member-right{ 
                left:55%; /* posunutí z leva */ 
        } 
        .single-member{ 
                margin-bottom:25px; /* nastavení dolního okraje */ 
                height:450px; /* nastavení výšky */ 
 } 
        #portfolio .portfolio-filter li{ 
                margin-bottom:10px; /* nastavení dolního okraje */ 
 } 
   /* Styl pro nadpis velikosti 3 */ 
        .efffect h3{ 
                margin-top:8%; /* nastavení horního okraje */ 
 } 
   /* Styl pro položky seznamu */ 
        .single-blog ul li{ 
                margin-bottom:10px; /* nastavení dolního okraje */ 
        }
```

```
 /* Styl pro mapu */ 
        #gmap iframe{ 
                height:225px; /* nastavení výšky */ 
        } 
   /* Styl kontaktní adresu */ 
        .contact-address{ 
                padding-left:10px; /* nastavení levé výplně */ 
                padding-right:10px; /* nastavení pravé výplně */ 
        } 
        .pattern{ 
                height:960px; /* nastavení výšky */ 
         } 
   /* Styl pro odstavec v patičce */ 
       #footer p {
                font-size:14px; /* nastavení velikosti písma */ 
        } 
}
```